## МИНИСТЕРСТВО ОБРАЗОВАНИЯ И НАУКИ РЕСПУБЛИКИ КАЗАХСТАН Некоммерческое акционерное общество «АЛМАТИНСКИЙ УНИВЕРСИТЕТ ЭНЕРГЕТИКИ И СВЯЗИ»

Кафедра Juernhouveu и роботохники «ДОПУЩЕН К ЗАЩИТЕ» Зав. кафедрой (ученая степень, звание, Ф.И.О.)  $\begin{array}{ccccc}\n\mathbf{K} & \mathbf{W} & \mathbf{W}\n\end{array}$  201 г. (подпись) ДИПЛОМНЫЙ ПРОЕКТ Ha Temy: Alsah Ireprochabreaue Le observer yary conparousex responsibles Специальность 58071600 Выполнил (а)  $\overline{\lozenge}_{\text{nc} \text{au} \alpha \text{sat}}$  (Ф.И.О.) Группа НС-15-Peyeum Eneynynol Научный руководитель Консультанты: по экономической части: K. J. M., Doyck ученая степень, звание, Ф.И.О.)  $\kappa$  30  $\mu$  $2019$  r. (подпись) по безопасности жизнедеятельности: H., myndle eleca Deuxe Volte !!!  $2019$  r.  $\kappa$  24 $\kappa$ annual 1 Нормоконтролер: *<a>* (ученая степень, звание, Ф.И.О.)  $201 \mathscr{D}$  r. 06 (полпись Of Rap HC Hounnach C.C. g.m.m. progressed Рецензент:  $\frac{406 \times 06}{2019}$  r.

Алматы 2019

# МИНИСТЕРСТВО ОБРАЗОВАНИЯ И НАУКИ РЕСПУБЛИКИ КАЗАХСТАН

# Некоммерческое акционерное общество<br>«АЛМАТИНСКИЙ УНИВЕРСИТЕТ ЭНЕРГЕТИКИ И СВЯЗИ»

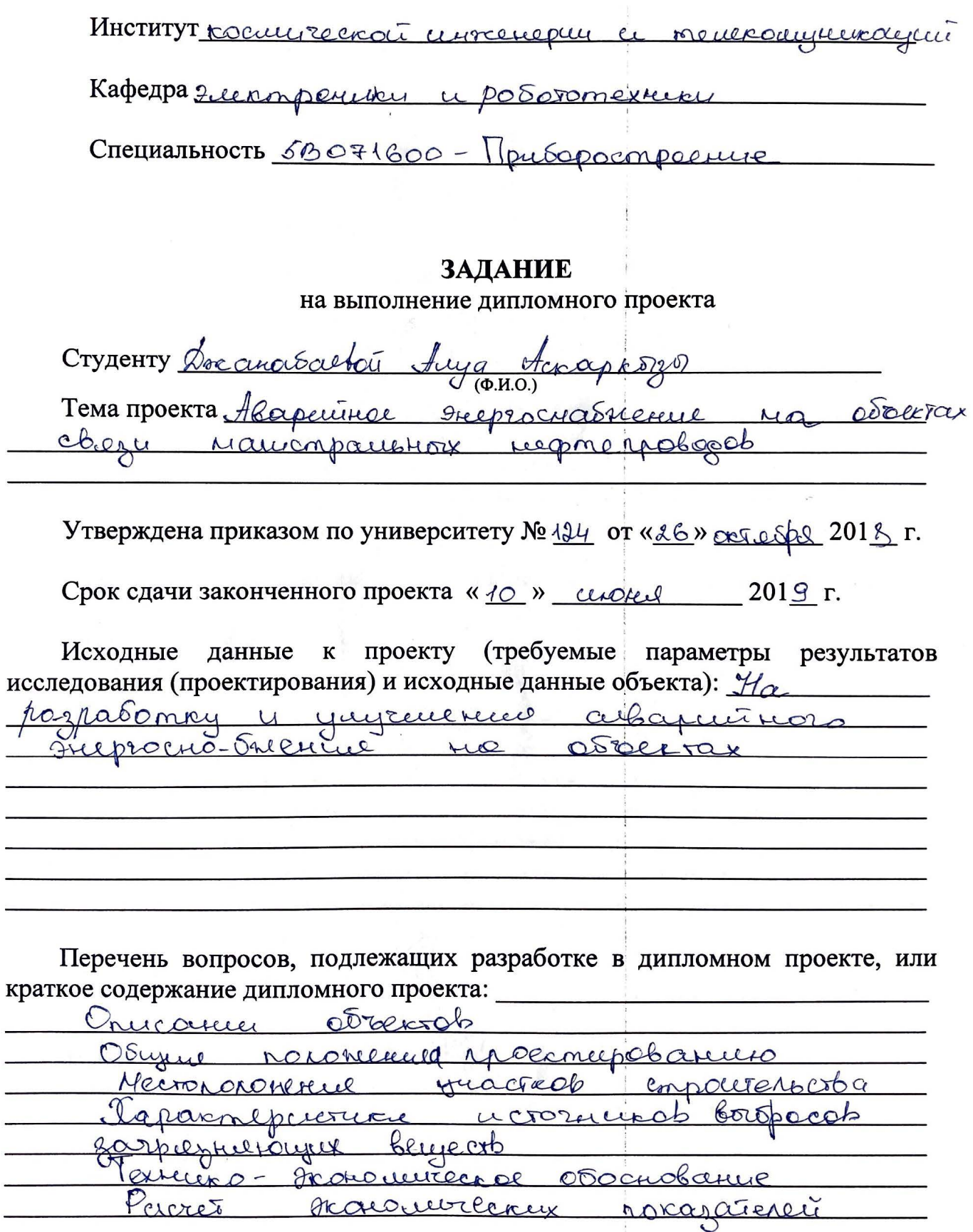

Перечень графического материала (с точным указанием обязательных чертежей): <u>белопаетность</u> <u>осидиерентельно</u>сти Apt Buepperus 8  $\overline{4}$ Основная рекомендуемая литература: Сборнецк MOTOQUE  $10$ в hocro Bourocab Crepriox enject CLAMOCE  $1996r$ Contrebien, Aucuant  $NLOU$ Macaencel reactionated Mercoury  $\mathcal{O}_{d}$ Juriccieri  $\mathcal{E}$ LOU  $\Omega_{\Lambda}$  $C_{c}$ 

Консультации по проекту с указанием относящихся к ним разделов проекта

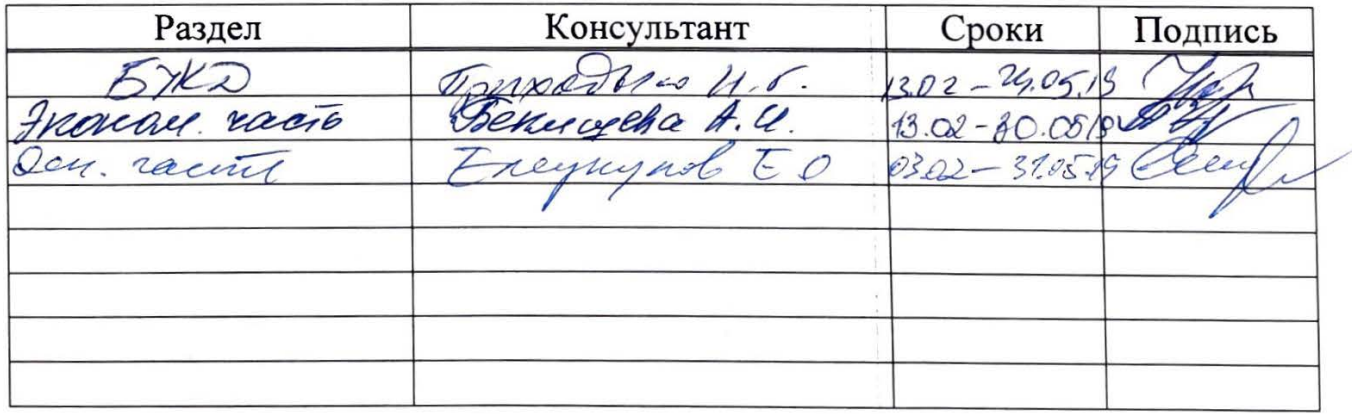

## График подготовки дипломного проекта

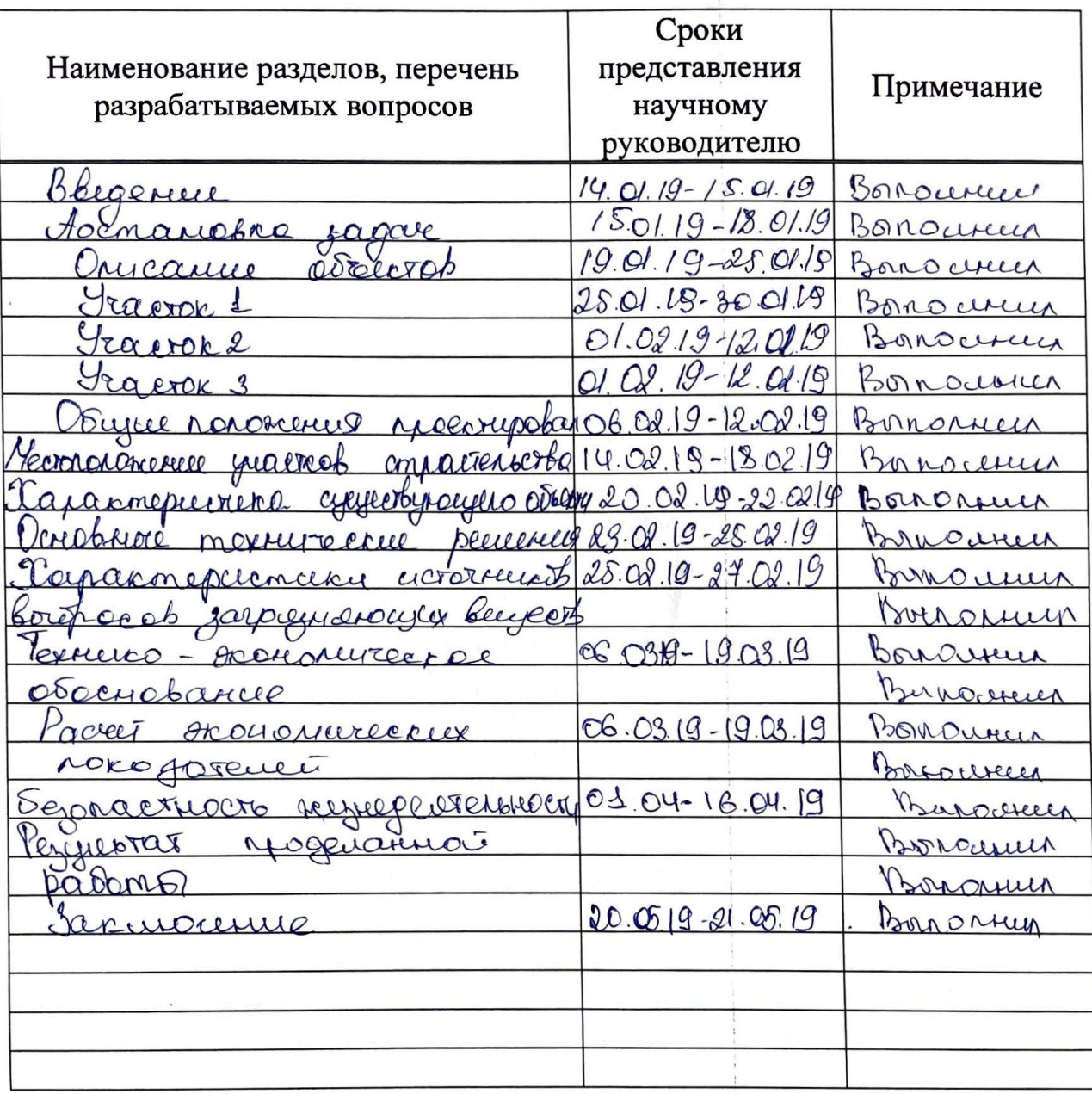

Дата выдачи задания

 $201 \underline{9}$  r.  $\frac{44}{9}$  01

Заведующий кафедрой

(подпись)

aubi  $(\Phi$ .*H.O.*)

 $\overline{2}$ )

Научный руководитель проекта

 $(no$ *x*hueb)

 $(A + B)$ 

Задание принял к исполнению студент

 $\overline{a}$ nayar (NOTTINCL)

 $\checkmark$ 

 $\mathcal{A}$ .  $(\Phi$ <sub>M.O.</sub>)

#### **Аңдатпа**

Осы мақалада қоршаған ортаға әсерді бағалау бөлімінің нәтижелерін «ПҚУ жүйесінде байланыс жүйесін кешенді қайта құру» жұмыс жобасына ұсынылды. «Павлодар мұнай құбырын басқару» жобасының құрылысы кезеңінде.

Бұл бөлім құрылыс кезеңі үшін әзірленді, өйткені жобалау-сметалық құжаттама жұмыс жасау кезеңінде ластаушы заттар шығарындыларының көзі ретінде анықталатын жаңа жабдықтарды орнату бойынша шешімдерді қамтымайды, сондықтан пайдалану кезінде барлық учаскелерде ластаушы заттар шығарылмайды. берілген.

Алғашқы деректер негізінде құрылыс жұмыстарының әсер ету дәрежесі жұмыс жобасына сәйкес бағаланды.

ПҚУ-да мониторингті ұйымдастыру, бұзылған түйіндерді ауыстыру, жедел әрекет етуді қамтамасыз ету, өнеркәсіптік және қауіпсіздік бейнебақылау үшін байланыс арналарын ұйымдастыру, әртүрлі өндіріс автоматтандырылған жүйелері бар тұрақты энергиямен жабдықтауды қамтамасыз ету.

Бұл жұмыс жобасы «ҚазТрансОйл» АҚ-ның бірыңғай мониторинг жүйесін ұйымдастыру, қолданылатын жабдықтарды біріктіру және құрылыс әдістерін біріктіруге байланысты күрделі болып саналады. ECM Cisco Info Center / IBM Tivoli Netcool бағдарламалық-аппараттық кешеніне негізделген.

## **Abstract**

This paper presents the results obtained in the development of the Environmental Impact Assessment Section, to the working draft "Complex reconstruction of the communication system in the PKU". Pavlodar Oil Pipeline Management «, for the period of construction.

This section is developed only for the construction period, due to the fact that the design and estimate documentation does not contain solutions for installing new equipment that would be defined as a source of pollutant emissions for the period of operation, therefore no new sources of emissions of pollutants on all sites during operation. provided for.

Based on the initial data, the degree of influence during the construction work was assessed in accordance with the working draft.

Ensuring a stable power supply in the PKU with the organization of monitoring, replacement of failed nodes, ensuring rapid response, the organization of communication channels for industrial and security video surveillance, various production automated systems.

This working draft should be considered as complex, associated with the organization of a unified monitoring system (ESM) of KazTransOil JSC, unification of the equipment used and construction methods. ECM is based on the Cisco Info Center / IBM Tivoli Netcool software / hardware complex.

В настоящей работе представлены результаты, полученные при разработке раздела оценка воздействия на окружающую среду, к рабочему проекту «Комплексная реконструкция система связи в ПКУ». Павлодарское нефтепроводное управление», на период строительства.

Данный раздел разработан только на период строительства, ввиду того, что в проектно-сметной документации отсутствуют решения по установке нового оборудования, которое определялось бы как источник выбросов загрязняющих веществ на период эксплуатации, следовательно, на всех площадках на период эксплуатации никаких новых источников выбросов загрязняющих веществ не предусматривается.

На основании исходных данных произведена оценка степени влияния при проведении строительных работ в соответствии с рабочим проектом.

Обеспечение стабильного энергоснабжения в ПКУ с организацией мониторинга, замена вышедшего из строя узлов, обеспечение оперативного реагирования, организация каналов связи для производственного и охранного видеонаблюдения, различных производственных автоматизированных систем.

Данный рабочий проект следует рассматривать как комплексный, связанный с организацией единой системы мониторинга (ЕСМ) АО «КазТрансОйл», унификацией применяемого оборудования и методов строительства. ЕСМ построена на базе программно-аппаратного комплекса Cisco Info Center/IBM Tivoli Netcool.

# **Содержание**

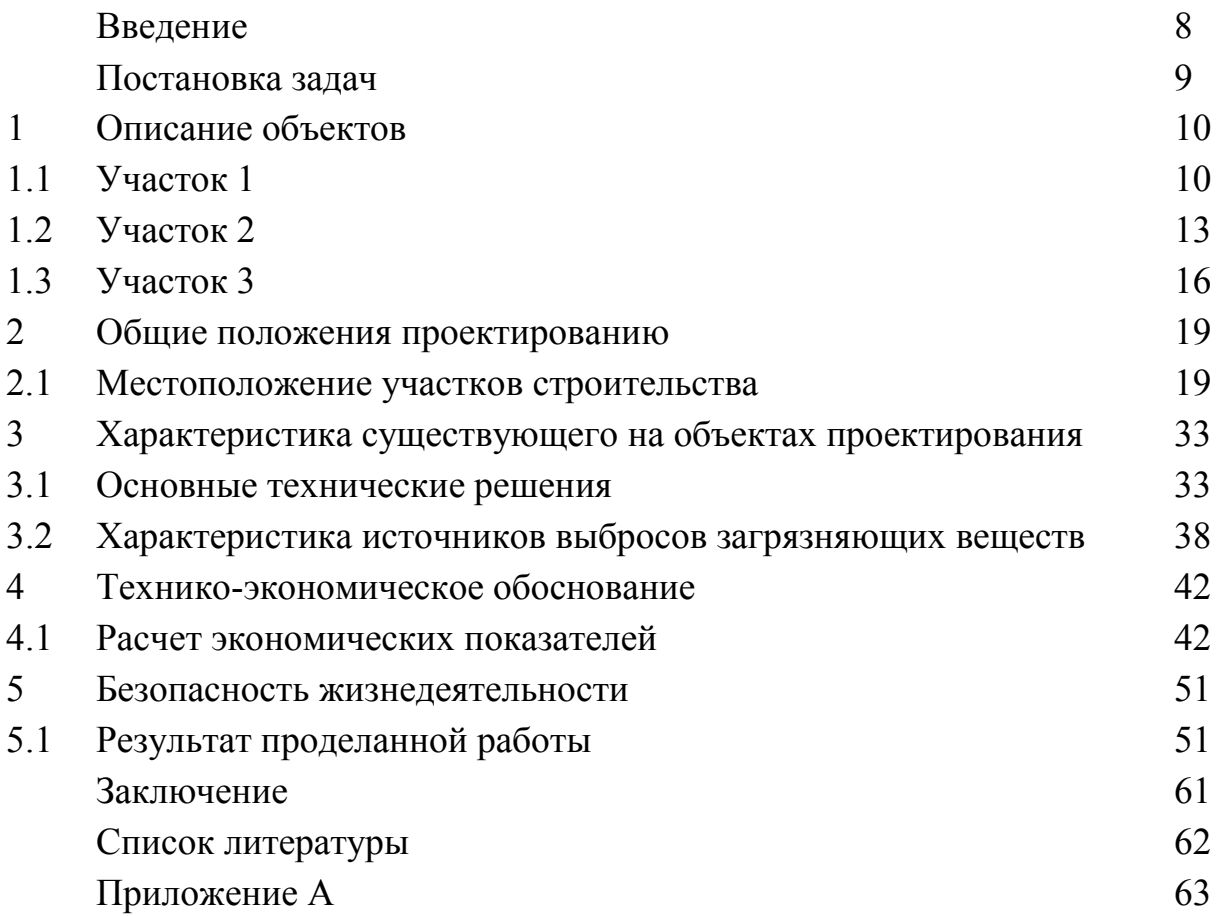

## **Введение**

Казахстан является одной из нефтедобывающих стран мира. Нефть в Казахстане начали добывать ещё в конце XIX века. Нефтяная отрасль Казахстана — одна из основных отраслей экономики [Казахстана.](https://ru.wikipedia.org/wiki/%D0%9A%D0%B0%D0%B7%D0%B0%D1%85%D1%81%D1%82%D0%B0%D0%BD) Первая казахская [нефть](https://ru.wikipedia.org/wiki/%D0%9D%D0%B5%D1%84%D1%82%D1%8C) добыта в ноябре 1899 года на месторождении [Карашунгул,](https://ru.wikipedia.org/w/index.php?title=%D0%9A%D0%B0%D1%80%D0%B0%D1%88%D1%83%D0%BD%D0%B3%D1%83%D0%BB&action=edit&redlink=1) в [Атырауской области](https://ru.wikipedia.org/wiki/%D0%90%D1%82%D1%8B%D1%80%D0%B0%D1%83%D1%81%D0%BA%D0%B0%D1%8F_%D0%BE%D0%B1%D0%BB%D0%B0%D1%81%D1%82%D1%8C). Организация добычи нефти до получения конечного продукта длительный, технологически сложный и финансово-затратный процесс.

Транспорт нефти - это доставка сырой нефти и нефтепродуктов. Она проходит путь от мест производства до пунктов ее потребления. Сегодня данный процесс осуществляется при помощи железнодорожного, морского и речного, а также автотранспорта. Выбор способа доставки осуществляется с учетом условий, объема перевозки и типа энергопродуктов. Вышеперечисленные виды транспорта нефти бывают разной оснащенности, отличаются уровнем развития, а также многими экономическими показателями.

В общем, все названные варианты транспортировки являют собой цельную транспортную систему перевозок нефтепродуктов. В ее состав входят сочетания устройств и подвижных средств, что обеспечивают народных потребителей и промышленные организации всеми разновидностями нефтяных грузов.

В данной работе мы остановимся на магистральном трубопроводном транспорте нефти.

Магистральный транспорт нефти происходит при помощи специальных трубопроводов от точек производства к точкам потребления. По перекачиваемым продуктам трубопроводы разделяют на нефтепроводы (перекачивают нефть) и нефтепродуктопроводы (перекачивают бензин, дизельное топливо, керосин, мазут).

В состав объектов магистрального трубопровода входят связанные в единый технологический процесс устройства, оборудование, строения, здания и другие сооружения с занимаемыми ими земельными участками.

Магистральные нефтепроводы предназначены для транспортировки товарной нефти и нефтепродуктов (в том числе стабильного конденсата и бензина) из районов их добычи (от промыслов) производства или хранения до мест потребления (нефтебаз, перевалочных баз, пунктов налива в цистерны, нефтеналивных терминалов, отдельных промышленных предприятий и НПЗ). Они характеризуются высокой пропускной способностью, диаметром трубопровода от 219 до 1400 мм и избыточным давлением от 1,2 до 10 МПа;

Специфика работы магистрального нефтепровода состоит в том, что перекачивающие агрегаты и установки (насосы и компрессоры) работают в среднем 350-360 дней в году, т.е. практически без остановки. В силу этого к перекачивающему оборудованию предъявляются высокие требования по работоспособности без поломок и аварий.

#### **Постановка задачи**

Целью данной дипломной работы это проведение реконструкции системы аварийного энергоснабжения узлов связи вдоль волоконнооптических линий связи в Павлодарской области.

В рамках данного проекта рассматривается вопрос реконструкции аварийного энергоснабжения на узлах связи и пунктам контроля и управления. Основными задачами проекта являются:

– организация централизованной системы бесперебойного питания на каждом объекте;

– устройство новых ДГУ большей мощности на объектах, где существующие ДГУ не обладают достаточным резервом мощности;

– оптимизация сети электроснабжения узла связи на каждом объекте из условий минимизации количества электрических щитов, удобства эксплуатации, соблюдения селективности;

– организация централизованного мониторинга системы аварийного электроснабжения.

Прямой результат проекта:

– создание надёжной системы бесперебойного электропитания. Надёжность обеспечивается за счёт:

– применения выпрямительной и инверторной систем модульной конструкции;

– применения в составе системы модулей с естественным (конвективным) охлаждением;

– наличия автоматических выключателей во всех подсистемах системы бесперебойного питания;

– организации байпасной линии питания для потребителей 220В переменного тока с применением статического выключателя, обеспечивающего автоматическое переключение на байпасную линию за 1мс в случае отказа инверторной системы;

– включения в систему централизованного мониторинга как выпрямительной, так и инверторной систем.

11

## **1 Описание объектов**

## **1.1 Участок 1**

В рамках реконструкции приняты основные проектные решения:

– размещение системы бесперебойного электропитания;

– модернизация схемы электроснабжения объекта;

– подключение системы бесперебойного питания и ДГУ к сети передачи данных с целью организации системы удалённого мониторинга.

Объект расположен на западе Павлодарской области, город областного подчинения Экибастуз. Расположен в 132 км к юго-западу от города Павлодара, наименование объекта - НПС Экибастуз. Оборудование размещено в здании НУС, так же в 9 метрах южнее располагается существующая дизельгенераторная установка мощностью 16кВА.

Проектируемая система бесперебойного электропитания, проектируемый щит ЩРКН, существующие щиты ЩУ, ЩГП и АВР установлены в аппаратной комнате НУС. Размещение системы бесперебойного электропитания предусмотрено в стойке 2000х600х600 (ВхШхГ) в составе:

– выпрямительная система;

- инверторная система;
- модуль статического переключателя и ручного байпаса;
- распределительные панели с автоматическими выключателями;

– батарейный стек.

Выпрямительная система укомплектована 5 выпрямительными модулями мощностью 1600Вт каждый, работающих в параллели по схеме резервирования 4+1. Инверторная система укомплектована 5 инверторными модулями мощностью 1200Вт каждый, работающих в параллели по схеме резервирования 4+1.

В распределительных панелях системы бесперебойного электропитания предусмотрены автоматические выключатели соответствующего номинала для ограничения тока, защиты от короткого замыкания и возможности отключения компонентов системы, а так же автоматические выключатели для подключения потребителей 48В постоянного тока и 220В переменного тока.

Существующая дизель-генераторная установка размещена на фундаменте вблизи здания НУС. В рамках проекта предусмотрено устройство отапливаемого контейнера под ДГУ. Контейнер заложен серийновыпускаемый заводом ТОО «Промет», техническая документация на который приведена в книге 1 раздела 2. Конструктив контейнера и его габариты позволяют произвести установку на существующий фундамент без демонтажа ДГУ. Способ установки и крепление на фундаменте приведены в книге 1 раздела 2.

Для организации удалённого мониторинга ДГУ предусмотрена установка контроллера RID 1000-A в штатной панели ДГУ.

Удалённый мониторинг:

– на объекте предусмотрена организация удалённого мониторинга системы бесперебойного питания, ДГУ, состояния вводов в АВР;

– в системе бесперебойного питания предусмотрен системный контроллер VIDI+ I/O с дискретными входами, на базе которого организован мониторинг проектируемой системы. VIDI+ I/O подключается к сети передачи данных через коммутатор Cisco 2960. Существующее ядро системы мониторинга InfoVista, размещённое в г. Астана, ведёт опрос подключаемых сайтов по существующими каналам связи по протоколу SNMP. Полученные данные о состоянии системы электроснабжения обрабатываются ядром, структурируются, архивируются и отображаются на рабочих местах инженеров в графическом виде. Для интеграции НПС Экибастуз в систему мониторинга InfoVista данной книгой предусмотрена установка пакета расширения лицензии.

Так же проектом предусмотрены контроллеры VIDI-SAM и VIDI-BM. VIDI-SAM обеспечивает мониторинг инверторной системы, данные о состоянии которой выводятся в системный контроллер VIDI+ I/O. К VIDI-SAM организовано подключение статического переключателя для обеспечения автоматического перехода на байпасную линию в случае отказа инверторной системы. VIDI-BM обеспечивает мониторинг температуры и напряжения аккумуляторных батарей, состояния автоматических выключателей стека аккумуляторных батарей. С VIDI-BM данные передаются в системный контроллер VIDI+ I/O.

Мониторинг состояния вводов в АВР организован посредством установки реле контроля напряжения в щите ЩРКН и передачи данных о состоянии в виде дискретного сигнала в системный контроллер VIDI+ I/O. Так же предусмотрена прокладка кабелей марки ВВГнг-LS от АВР (через щит ЩРКН) и от ДГУ до контроллера RID 1000-A для организации удалённого мониторинга уровня напряжения от сетевого ввода и от ДГУ. Таким образом, реле контроля напряжения обеспечивают индикацию в системе InfoVista моментов пропадания и возобновления подачи напряжения от сети и от ДГУ, в то время как контроллер RID 1000-A обеспечивает передачу данных об уровне напряжения на АРМ с ПО RID Monitor. Так же к контроллеру RID 1000-A подключаются штатные датчики ДГУ, что позволяет удалённо через ПО RID Monitor вести просмотр иных параметров работы ДГУ, в частности: уровень топлива, температура ОЖ, давление масла, счетчик моточасов.

Прокладка кабелей системы мониторинга выполняется в лотках в аппаратной комнате. Используемые кабели связи - марки ТПП и FTP 5e.

Электроснабжение и заземление:

– ввод электропитания осуществляется от существующего щита учета ЩУ (негарантированное питание);

– аварийное электроснабжение обеспечивается существующей ДГУ мощностью 16 кВА. Переключение на ввод аварийного электроснабжения обеспечивается автоматически существующим АВР.

Энергопотребление оборудования связи (нагрузка на систему бесперебойного электропитания):

–  $Py = 5,68$  к $Br$ ;

–  $Pp = 4.54$  kBT.

Питание энергопотребителей 48В постоянного тока организовано через автоматические выключатели от выпрямительной системы. Питание энергопотребителей 220В переменного тока организовано через автоматические выключатели от инверторной системы.

Стек батарей ёмкостью 150Ач, размещённый в стойке системы бесперебойного электропитания, обеспечивает время автономной работы до 1,0 часа для расчетной нагрузки.

Модуль статического байпаса в случае отказа инверторной системы автоматически переключает потребителей на байпасную линию. Ручной байпас предусмотрен для выбора режимов работы: отключение потребителей, работа от статического байпаса, переход на байпасную линию для проведения обслуживания инверторной системы, режим синхронизации.

Штатный электрический щит устанавливаемого контейнера ДГУ запитан от щита ЩГП (гарантированное питание) и обеспечивает собственные нужды контейнера.

Реконструкция схемы электропитания системы климат-контроля не предусмотрена - электропитание, существующее гарантированное от щита ЩГП.

Разводка выполнена силовыми кабелями, не распространяющими горение с пониженным выделением дыма. Прокладка в здании выполнена в лотках.

Заземление стойки системы бесперебойного электропитания организовано проводом ПВ3 1х6 от шины заземления в аппаратной комнате.

Заземление стоек 1, 2, 3, 4 - существующее от шины заземления.

Для заземления контейнера ДГУ предусмотрено 4 заземляющих электрода из стали угловой 50х50х5 по 3м и горизонтальные заземлители из стали полосовой 40х4. Проектируемый горизонтальный заземлитель приваривается в на хлёст с существующим заземлителем.

В связи с производственной необходимостью для снижения влияния кратковременных пропаданий/возобновления сетевого напряжения на работу ДГУ в существующем АВР предусмотрена замена реле времени, отвечающего за уставку времени на запуск ДГУ. На новом реле времени Siemens 3RP1525- 1AP30 необходимо выполнить уставку времени в соответствии с требованиями Заказчика (рекомендуемое время на запуск ДГУ – 5 мин.).

## **1.2 Участок 2**

В рамках реконструкции приняты основные проектные решения:

– размещение системы бесперебойного электропитания;

– модернизация схемы электроснабжения объекта;

– подключение системы бесперебойного питания и ДГУ к сети передачи данных с целью организации системы удалённого мониторинга.

Объект расположен в Павлодарской области, наименование объекта – ГНПС Павлодар. Оборудование размещено в здании ГНПС.

Проектируемая система бесперебойного электропитания, проектируемые электрические щиты, а также существующий щит ЩСКП-1 установлены в аппаратной комнате здания ГНПС. Размещение системы бесперебойного электропитания предусмотрено в стойке 2000х600х600 (ВхШхГ) в сотаве:

– выпрямительная система;

– распределительные панели с автоматическими выключателями.

Выпрямительная система укомплектована 8 выпрямительными модулями мощностью 1600Вт каждый, работающих в параллели по схеме резервирования 6+2.

В распределительных панелях системы бесперебойного электропитания предусмотрены автоматические выключатели соответствующего номинала для ограничения тока, защиты от короткого замыкания и возможности отключения компонентов системы, а также автоматические выключатели для подключения потребителей 48 В постоянного тока (подключение оборудования связи и инверторных систем).

В стойках №2 и 3 запроектированы инверторные системы с модулями статического переключателя и ручного байпаса для организации бесперебойного питания потребителей 220В переменного тока. Инверторные системы предусмотрены модульной конструкции, количество инверторных модулей определено по схеме резервирования N+1. Так же совместно с инверторными системами в тех же стойках предусмотрена установка силовых рам под установку автоматических выключателей для распределения питания 220В по потребителям.

В стойках №2 и 4 запроектированы по 1 стеку аккумуляторных батарей для системы бесперебойного питания. Батареи размещены на усиленных полках 19».

Удалённый мониторинг:

– на объекте предусмотрена организация удалённого мониторинга системы бесперебойного питания, состояния сетевого ввода.

в системе бесперебойного питания предусмотрены системные контроллеры VIDI+ I/O с дискретными входами, на базе которых организован мониторинг проектируемой системы. VIDI+ I/O подключается к сети передачи данных через коммутатор Cisco 2960. Существующее ядро системы мониторинга InfoVista, размещённое в г. Астана, ведёт опрос подключаемых сайтов по существующими каналам связи по протоколу SNMP.

Полученные данные о состоянии системы электроснабжения обрабатываются ядром, структурируются, архивируются и отображаются на рабочих местах инженеров в графическом виде. Для интеграции ЦДП Павлодар в систему мониторинга InfoVista данной книгой предусмотрена установка пакетов расширения лицензии в количестве 2шт - по 1шт. на интеграцию каждого контроллера VIDI+ I/O.

Так же проектом предусмотрены контроллеры VIDI-SAM и VIDI-BM. VIDI-SAM обеспечивает мониторинг инверторной системы, данные о состоянии которой выводятся в системный контроллер VIDI+ I/O. К VIDI-SAM организовано подключение статического переключателя для обеспечения автоматического перехода на байпасную линию в случае отказа инверторной системы. VIDI-BM обеспечивает мониторинг температуры и напряжения аккумуляторных батарей, состояния автоматических выключателей стека аккумуляторных батарей. С VIDI-BM данные передаются в системный контроллер VIDI+ I/O.

Мониторинг состояния сетевого ввода организован посредством установки реле контроля напряжения в щите ЩРКН и передачи данных о состоянии в виде дискретного сигнала в системный контроллер VIDI+ I/O. Реле контроля напряжения обеспечивают индикацию в системе InfoVista моментов пропадания и возобновления подачи напряжения от сети.

Прокладка кабелей системы мониторинга выполняется в лотках в аппаратной комнате. Используемые кабели связи - марки ТПП и FTP 5e.

Ввод электропитания осуществляется от существующего щита ЩСКП-1 (негарантированное питание).

Энергопотребление оборудования связи (нагрузка на систему бесперебойного электропитания):

 $-Pv = 11.9$  kBT;

–  $Pp = 9.49$  kBT.

Питание энергопотребителей 48В постоянного тока организовано через автоматические выключатели, установленные в распределительных панелях выпрямительной системы. Питание энергопотребителей 220В переменного тока организовано через автоматические выключатели, установленные в силовых рамах инверторных систем.

Два стека батарей ёмкостью по 150Ач каждый, размещённые в стойках №2 и 4, обеспечивают время автономной работы до 1,6 часов для расчетной нагрузки.

Модуль статического байпаса, запроектированный по 1шт. для каждой инверторной системы, в случае отказа инверторной системы автоматически переключает потребителей на байпасную линию. Ручной байпас предусмотрен для выбора режимов работы: отключение потребителей, работа от статического байпаса, переход на байпасную линию для проведения обслуживания инверторной системы, режим синхронизации.

Модуль статического байпаса, запроектированный по 1шт. для каждой инверторной системы, в случае отказа инверторной системы автоматически переключает потребителей на байпасную линию. Ручной байпас предусмотрен для выбора режимов работы: отключение потребителей, работа от статического байпаса, переход на байпасную линию для проведения обслуживания инверторной системы, режим синхронизации.

Реконструкция схемы электропитания системы климат-контроля не предусмотрена - электропитание, существующее гарантированное от щита ЩСКП-1.

Разводка выполнена силовыми кабелями, не распространяющими горение с пониженным выделением дыма. Прокладка в здании выполнена в лотках.

Заземление стойки системы бесперебойного электропитания организовано проводом ПВ3 1х6 от щита ЩСКП-1 в аппаратной комнате.

Заземление стоек 1, 2, 3, 4 - существующее от шины заземления.

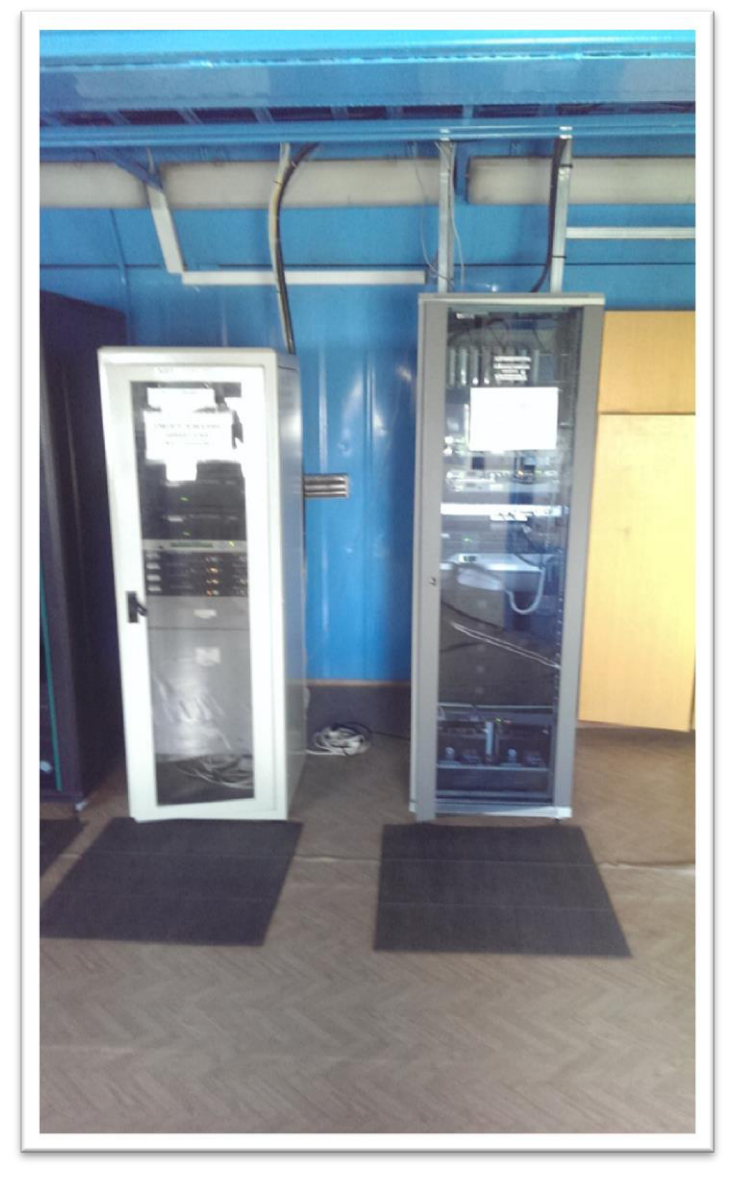

Рисунок 1.2 − Телекоммуникационный шкаф

В рамках реконструкции приняты основные проектные решения:

- размещение системы бесперебойного электропитания;
- модернизация схемы электроснабжения объекта;

– подключение системы бесперебойного питания и ДГУ к сети передачи данных с целью организации системы удалённого мониторинга.

Объект расположен в Павлодарской области, Железинском районе. Наименование объекта - АВП Прииртышск. Оборудование размещено в здании НУС, так же вблизи данного здания размещена дизель-генераторная установка.

Основное проектируемое оборудование (система бесперебойного электропитания), а также существующий щит АВР установлены в аппаратной комнате НУС. Размещение системы бесперебойного электропитания предусмотрено в стойке 2000х600х600 (ВхШхГ) в составе:

- выпрямительная система;
- инверторная система;
- модуль статического переключателя и ручного байпаса;
- распределительные панели с автоматическими выключателями;
- батарейный стек.

Выпрямительная система укомплектована 5 выпрямительными модулями мощностью 1600Вт каждый, работающих в параллели по схеме резервирования 4+1. Инверторная система укомплектована 5 инверторными модулями мощностью 1200Вт каждый, работающих в параллели по схеме резервирования 4+1.

В распределительных панелях системы бесперебойного электропитания предусмотрены автоматические выключатели соответствующего номинала для ограничения тока, защиты от короткого замыкания и возможности отключения компонентов системы, а так же автоматические выключатели для подключения потребителей 48В постоянного тока и 220В переменного тока.

Существующая дизель-генераторная установка размещена на фундаменте вблизи здания НУС. Для организации удалённого мониторинга ДГУ предусмотрена установка контроллера RID 1000-A в штатной панели ДГУ.

На объекте предусмотрена организация удалённого мониторинга системы бесперебойного питания, ДГУ, состояния вводов в АВР.

В системе бесперебойного питания предусмотрен системный контроллер VIDI+ I/O с дискретными входами, на базе которого организован мониторинг проектируемой системы. VIDI+ I/O подключается к сети передачи данных через коммутатор Cisco 2960. Существующее ядро системы мониторинга InfoVista, размещённое в г. Астана, ведёт опрос подключаемых сайтов по существующими каналам связи по протоколу SNMP. Полученные данные о состоянии системы электроснабжения обрабатываются ядром, структурируются, архивируются и отображаются на рабочих местах

инженеров в графическом виде. Для интеграции АВП Прииртышск в систему мониторинга InfoVista данной книгой предусмотрена установка пакета расширения лицензии.

Так же проектом предусмотрены контроллеры VIDI-SAM и VIDI-BM. VIDI-SAM обеспечивает мониторинг инверторной системы, данные о состоянии которой выводятся в системный контроллер VIDI+ I/O. К VIDI-SAM организовано подключение статического переключателя для обеспечения автоматического перехода на байпасную линию в случае отказа инверторной системы. VIDI-BM обеспечивает мониторинг температуры и напряжения аккумуляторных батарей, состояния автоматических выключателей стека аккумуляторных батарей. С VIDI-BM данные передаются в системный контроллер VIDI+ I/O.

Мониторинг состояния вводов в АВР организован посредством установки реле контроля напряжения в щите ЩРКН и передачи данных о состоянии в виде дискретного сигнала в системный контроллер VIDI+ I/O. Так же предусмотрена прокладка кабелей марки ВВГнг-LS от АВР (через щит ЩРКН) и от ДГУ до контроллера RID 1000-A для организации удалённого мониторинга уровня напряжения от сетевого ввода и от ДГУ. Таким образом, реле контроля напряжения обеспечивают индикацию в системе InfoVista моментов пропадания и возобновления подачи напряжения от сети и от ДГУ, в то время как контроллер RID 1000-A обеспечивает передачу данных об уровне напряжения на АРМ с ПО RID Monitor. Так же к контроллеру RID 1000-A подключаются штатные датчики ДГУ, что позволяет удалённо через ПО RID Monitor вести просмотр иных параметров работы ДГУ, в частности: уровень топлива, температура ОЖ, давление масла, счетчик моточасов.

Прокладка кабелей системы мониторинга выполняется в лотках в аппаратной комнате. Используемые кабели связи - марки ТПП и FTP 5e.

Электроснабжение и заземление:

Ввод электропитания осуществляется от существующего щита учета ШУ-2 (негарантированное питание).

Аварийное электроснабжение обеспечивается существующей ДГУ мощностью 16 кВА. Переключение на ввод аварийного электроснабжения обеспечивается автоматически существующим АВР.

Энергопотребление оборудования связи (нагрузка на систему бесперебойного электропитания):

 $-$  Py = 6.29  $\text{RBT}$ ;

–  $Pp = 5.03$  kBT.

Питание энергопотребителей 48В постоянного тока организовано через автоматические выключатели от выпрямительной системы. Питание энергопотребителей 220В переменного тока организовано через автоматические выключатели от инверторной системы.

Стек батарей ёмкостью150Ач, размещённый в стойке системы бесперебойного электропитания, обеспечивает время автономной работы до 1,5 часов для расчетной нагрузки.

Модуль статического байпаса в случае отказа инверторной системы автоматически переключает потребителей на байпасную линию. Ручной байпас предусмотрен для выбора режимов работы: отключение потребителей, работа от статического байпаса, переход на байпасную линию для проведения обслуживания инверторной системы, режим синхронизации.

Реконструкция схемы электропитания системы климат-контроля не предусмотрена - электропитание, существующее гарантированное от щита АВР.

Разводка выполнена силовыми кабелями, не распространяющими горение с пониженным выделением дыма. Прокладка в здании выполнена в лотках.

Заземление стойки системы бесперебойного электропитания организовано проводом ПВ3 1х6 от коробки заземления в аппаратной комнате.

Заземление стоек 1, 2, 3, 4 - существующее от коробки заземления.

В связи с производственной необходимостью для снижения влияния кратковременных пропаданий/возобновления сетевого напряжения на работу ДГУ в существующем АВР предусмотрена замена реле времени, отвечающего за уставку времени на запуск ДГУ. На новом реле времени Siemens 3RP1525- 1AP30 необходимо выполнить уставку времени в соответствии с требованиями Заказчика (рекомендуемое время на запуск ДГУ - 5мин.).

Результат проекта − это создание надёжной системы бесперебойного электропитания с организацией системой мониторинга. Надёжность обеспечивается за счёт:

– применения выпрямительной и инверторной систем модульной конструкции;

– применения в составе системы модулей с естественным (конвективным) охлаждением;

– наличия автоматических выключателей во всех подсистемах системы бесперебойного питания;

– организации байпасной линии питания для потребителей 220В переменного тока с применением статического выключателя, обеспечивающего автоматическое переключение на байпасную линию в случае отказа инверторной системы;

– включения в систему централизованного мониторинга как выпрямительной, так и инверторной систем;

– снижение затрат на электроэнергию достигается за счёт увеличения КПД системы вследствие уменьшения количества преобразований тока и использования современных выпрямительной и инверторной систем;

– электропотребители 48В запитаны от выпрямительной системы напрямую, электропотребители 220В запитаны через инверторы.

20

## **2 Общие положения по проектированию**

## **2.1 Местоположение участков строительства**

ПКУ 13(214,9 км) ПКУ 15 (258,1 км) Павлодарской ов Омск-Павлодар и- на территории пяти районов:

– Железинского;

- Качирского;
- Павлодарского;
- Аксуского;
- Экибастузского.
- В таблице 2.1 приведено подробное местоположение каждого ПКУ.

Таблица 2.1 - Местоположение (ПС) 110/35/6кВ «ГПП-Мынкудук» ПСП  $x$ apa(1640,444 км)

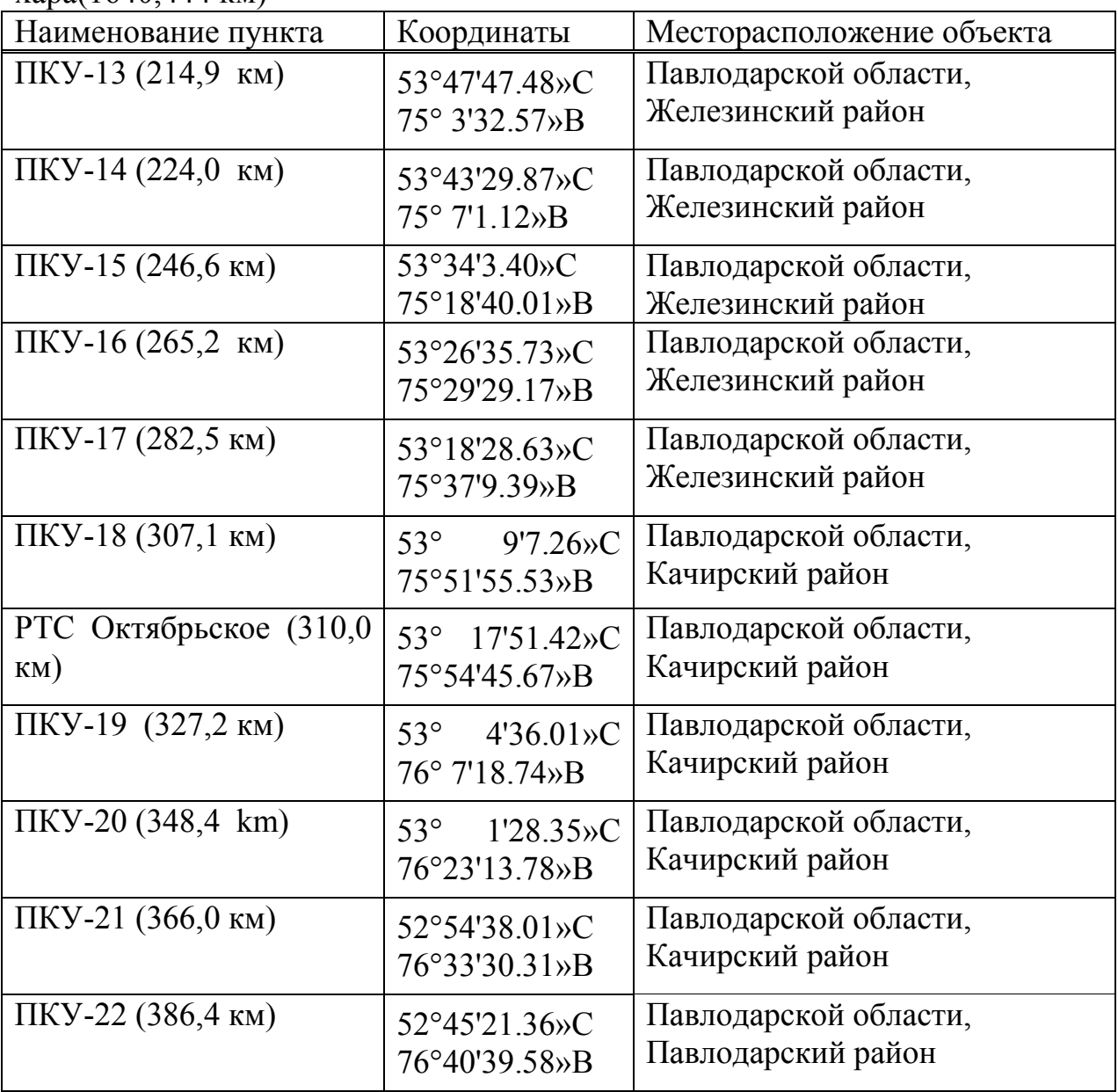

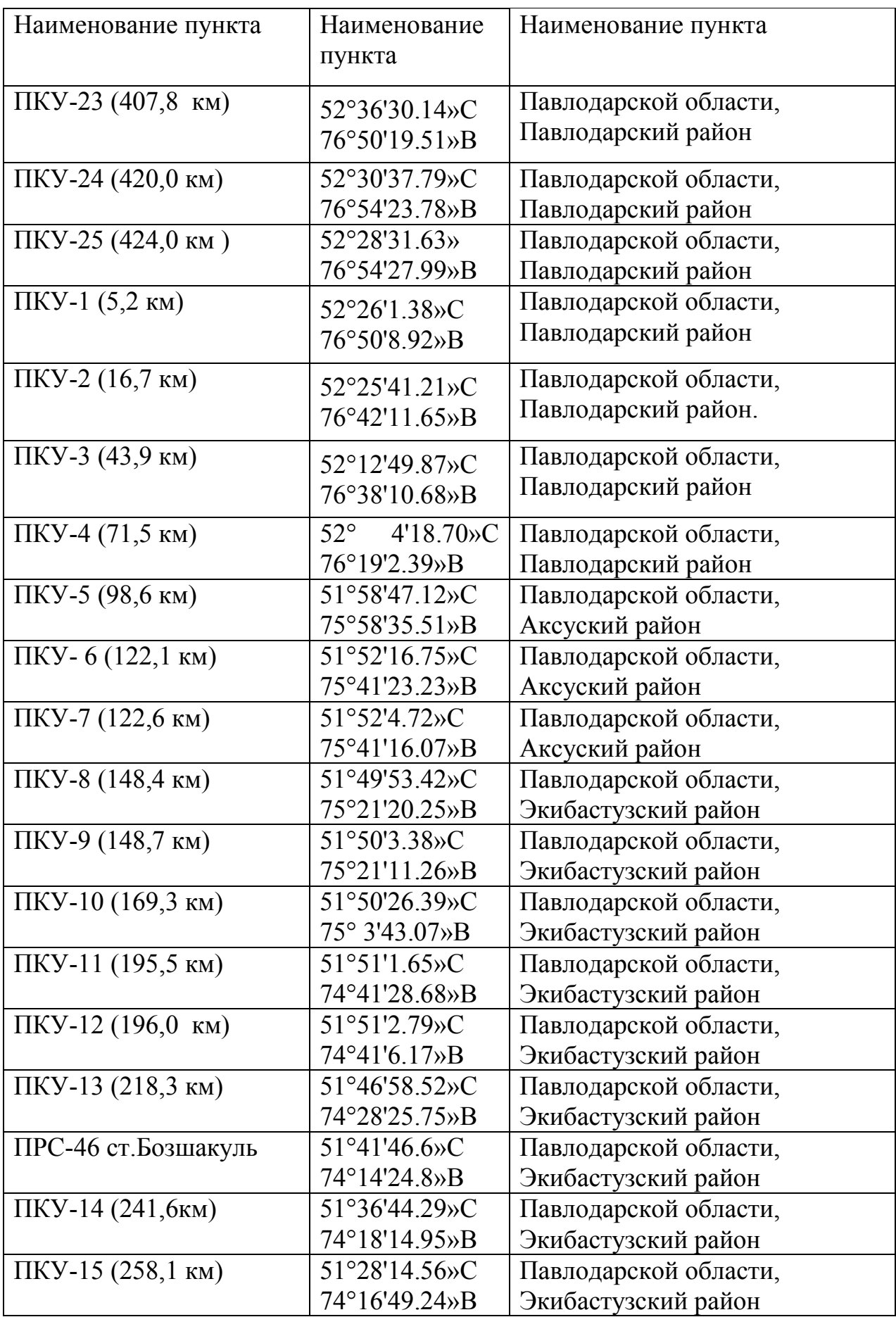

## **2.1.2 Климатическая характеристика района расположения объектов ШНУ**

Строительная климатология СНиП РК 2.04 – 01 – 2010. Температура воздуха С°

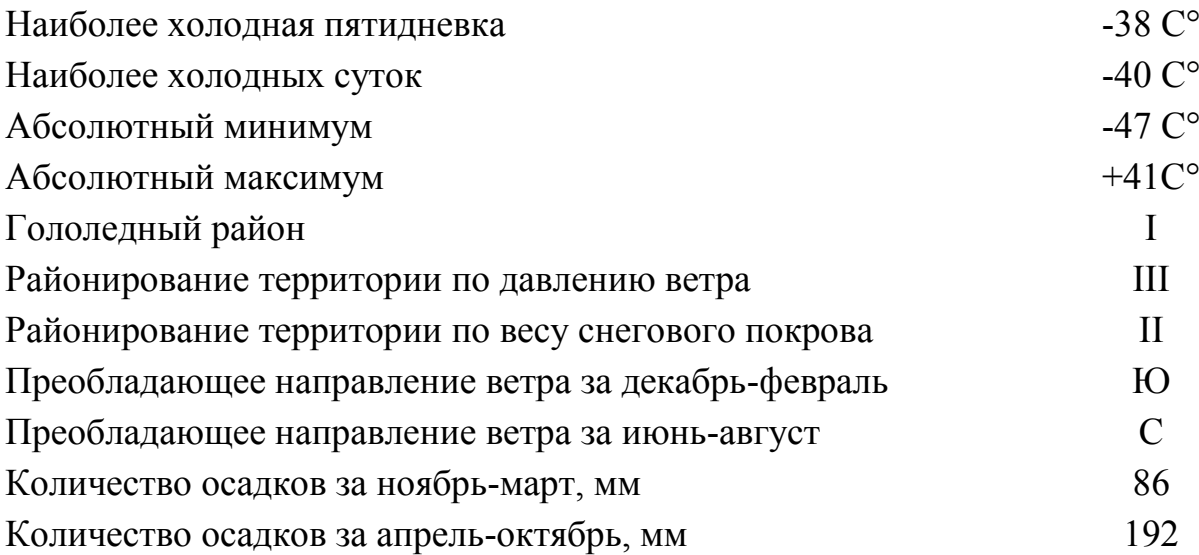

## **2.1.3 Краткая характеристика существующего оборудования на объектах проектирования**

Действующие ПКУ представляют собой термобокс, в размещено следующее оборудование:

– телекоммуникационное оборудование;

– оборудование электропитания;

– оборудование климатехники.

Действующее телекоммуникационное оборудование ПКУ представлено маршрутизатором Cisco 2611ХМ и двумя оптическими модемами FOM-40.

Существующая схема организации связи приведена на чертеже ТК1269/2018-ОС-002.

Существующее электропитание телекоммуникационного оборудования в ПКУ осуществляется от источника бесперебойного питания GE Match 3 кВА (1шт.) в комплекте с 4-мя выносными аккумуляторными батареями емкостью от 75 до 100 Ач. Данная емкость аккумуляторных батарей позволяет получить время удержания телекоммуникационного оборудования от 2-х до 7-ми часов в зависимости от подключенной нагрузки.

Оборудование поддержания климата в термобоксе Rittal (кондиционер/обогреватель).

## **2.1.4 Основные технические решения**

В связи с необходимостью увеличения пропускной способности и портовой емкости телекоммуникационного оборудования, что невозможно организовать на существующем оборудовании, рабочим проектом предусмотрена замена на маршрутизаторов.

Система бесперебойного питания включает: выпрямительную систему, инверторную систему, системный контроллер, контроллер состояния батарей, аккумуляторные батареи, стеллаж для АКБ, датчик температуры батарей, модуль статического переключателя, панели с автоматическими выключателями собственных нужд и распределения нагрузки.

Выпрямительная система в системе бесперебойного питания предусматривает:

– модульный конструктив;

– систему защиты от перенапряжения;

– отключение при перенапряжении;

– ограничение тока / защиту от короткого замыкания;

– внутреннюю защиту от повышения температуры;

– возможность конвективного охлаждения;

– возможность аварийного оповещения посредством индикации и Email уведомлений.

От выпрямительной системы организовано питание потребителей 48В постоянного тока.

Инверторная система в системе бесперебойного питания предусматривает:

– модульный конструктив;

– систему защиты от перенапряжения;

– отключение при перенапряжении;

– ограничение тока / защиту от короткого замыкания;

– внутреннюю защиту от повышения температуры;

– возможность аварийного оповещения посредством индикации и Email уведомлений.

От инверторной системы организовано питание потребителей 220В переменного тока.

Системный контроллер позволяет локализовать в себе работу всех элементов системы бесперебойного питания с выводом на дисплей сообщений об авариях. Системный контроллер имеет меню настройки параметров (меню на английском, русском и казахском языках).

татический переключатель предназначен для автоматического переключения выхода инверторной системы между общей выходной шиной инверторных модулей и байпасной линией от распределительного щита.

Выпрямительная система укомплектована 3 выпрямительными модулями мощностью 2000 Вт каждый, работающими в параллели по схеме резервирования 2+1. Инверторная система укомплектована 2 инверторными модулями мощностью 1500 Вт каждый, работающими в параллели по схеме резервирования 1+1.

В распределительных панелях системы бесперебойного электропитания предусмотрены автоматические выключатели соответствующего номинала для ограничения тока, защиты от короткого замыкания, и возможности отключения компонентов системы, а также автоматические выключатели для подключения потребителей 48 В постоянного тока и 220 В переменного тока.

Система электропитания OPUS C 7U обеспечивает гарантированным постоянным током потребителей. В системе OPUS C 7U используются взаимно резервирующие выпрямительные модули OPUS MHE с конвекционным охлаждением и системным контроллером VIDI+. В системе имеются соединения для подключения электроснабжения, батарей и нагрузок. OPUS C 7U состоит из трех выпрямительных модулей MHE по 2 кВт каждый. Максимальная выходная мощность при установке 3-х выпрямительных модулей составляет 6 кВт постоянного напряжения 48В.

Особенности системы постоянного тока:

- компактный дизайн;
- конвекционное охлаждение с низким уровнем шума;
- простота установки и обслуживания;
- подключение батарей;
- температурная компенсация заряда батарей;
- ручной и автоматический тест батарей;
- панель управления и ЖК-дисплей для настройки параметров;
- удаленный доступ к системе через Ethernet или RS-232;
- полнофункциональный WEB-интерфейс;
- многочисленные настраиваемые пользователем сигналы тревоги;
- всеобъемлющее лог-файлы с часами реального времени;
- монтаж в стойку 19" или на стену.

Система электропитания OPUS 3U обеспечивает гарантированным переменным током потребителей. В системе OPUS 3U используются взаимно резервирующие инверторные модули. В системе имеются соединения для подключения электроснабжения и нагрузок. OPUS 3U состоит из 2-х инверторных модулей по 1,5 кВт каждый. Максимальная выходная мощность при установке 2-х инверторных модулей составляет 3 кВт переменного напряжения 230В. На рисунке 3.1 представлено шасси постоянного тока. На рисунке 3.2 представлено шасси переменного тока.

Преимущество оборудования Efore OPUS C 6.0 кВт:

– возможность установки выпрямительной и инверторной части как в стойку, так и на стену (OPUS C 6.0R);

– модульная система, как в выпрямительной, так и в инверторной части,

– опционально, наличие электронного байпаса;

– возможность подключения электропотребителя 48 VDC так и 230 VAC

– возможность организации удаленного мониторинга и управления;

– системный контроллер, позволяющий локализовать в себе работу и настройки инвертора, выпрямителя и байпаса;

– температурная компенсация заряда АКБ, для продления их срока службы;

- конвективное охлаждение;
- снижение расходов на электричество за счет повышения КПД (96%);
- широкие температурные диапазоны работы оборудования;

– повышение энергоэффективности при использовании потребителя на 48 VDC;

– Защита от глубокого разряда батарей BLVD.

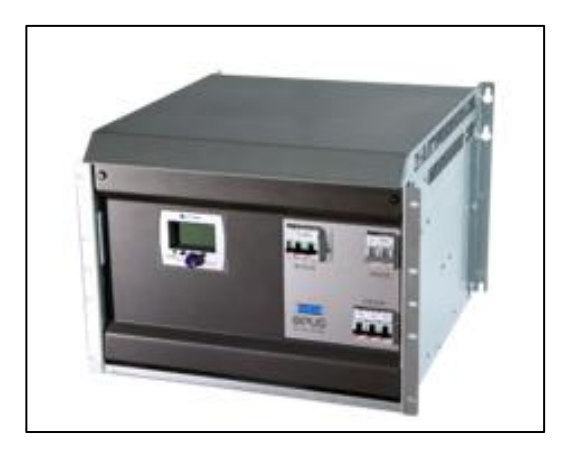

Рисунок 2.1 - Шасси постоянного тока Efore

Особенности системы переменного тока:

- Компактный дизайн;
- Простота установки и обслуживания;
- Монтаж в стойку 19" или на стену.

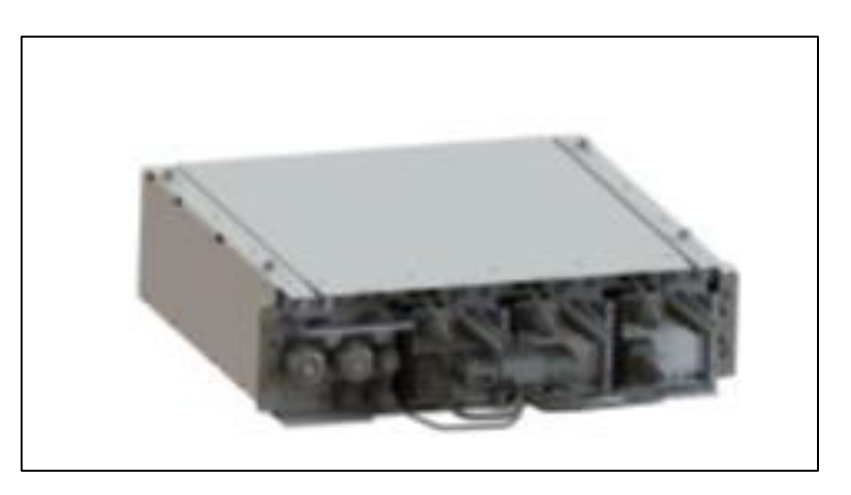

Рисунок 2.2 – Шасси переменного тока Efore

Система мониторинга аккумуляторных батарей BACS Система BACS (Battery Analysis & Care System) - Система анализа и контроля аккумуляторных батарей кроме мониторинга симметрии АКБ имеет возможность контролировать состояние каждой отдельной аккумуляторной батареи. BACS является идеальным инструментом мониторинга любых свинцово-кислотных аккумуляторных батарей (заливные, необслуживаемые,

гелеевые, с технологией AGM). На рисунке 2.3 представлена Система мониторинга аккумуляторных батарей BACS.

Модули BACS крепятся на каждую батарею и следят за напряжением и температурой, обеспечивают единое напряжение в батарейной системе (линейке), тем самым значительно увеличивают срок службы аккумуляторов. Система BACS легко подключается к сети электропитания (plug in) и обеспечивает сетевой мониторинг и управление аккумуляторными батареями.

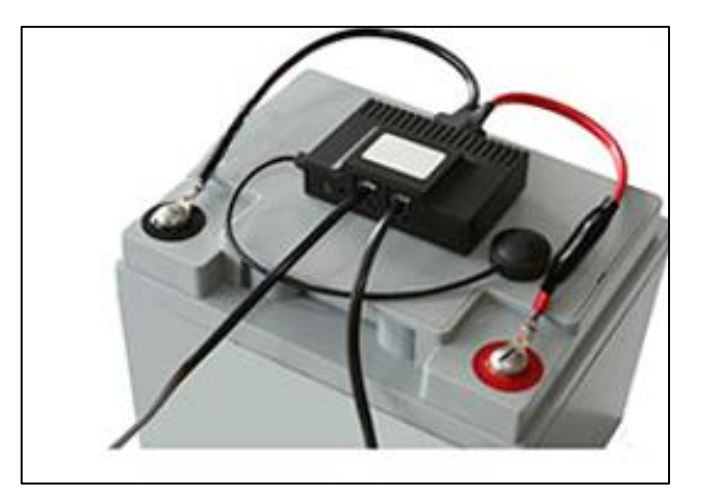

Рисунок 2.3 − Система мониторинга аккумуляторных батарей BACS

Система периодически проверяет внутреннее сопротивление, температуру и напряжение каждого отдельного аккумулятора. Технология EQUALIZING контролирует и, при необходимости, регулирует напряжение заряда каждого аккумулятора. Напряжение АКБ поддерживается в необходимом рабочем диапазоне. Постоянный мониторинг и контроль состояния аккумуляторных батарей позволяет гарантировать их работоспособность в любое время.

Анализатор сети Janitza UMG96RM-E предназначен для непрерывного измерения всех параметров трехфазных сетей переменного тока, а также показателей качества электрической энергии (таких величин, как ток, напряжение, частота, энергия и мощность и тд.) и контроля их соответствия установленным нормам. Janitza UMG96RM-E интегрируется в программное обеспечение Gridvis для записи всех полученных данных в единую базу данных программного обеспечения Gridvis. Прибор контроля качества электрической энергии может эффективно использоваться как автоматизированная система технического учета, а также уведомлять о сбоях в промышленное электросети

Электрический аккумулятор - химический источник тока, источник ЭДС многоразового действия, основная специфика которого заключается в обратимости внутренних химических процессов, что обеспечивает его многократное циклическое использование (через заряд/разряд) для накопления

энергии и автономного электропитания различных электротехнических устройств и оборудования.

На рисунке 2.4 анализатор сети, а на рисунке 3.5 представлен электрический аккумулятор.

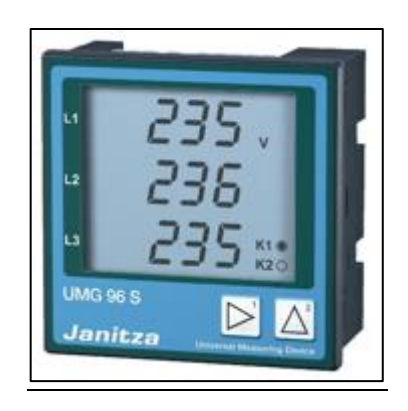

Рисунок 2.4 – Анализатор сети Janitza UMG96RM-E

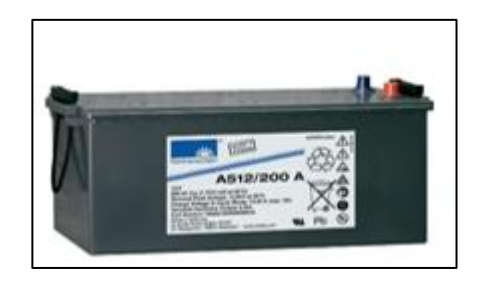

Рисунок 2.5 − Электрический аккумулятор

Организация обогрева помещения в зимний период для всех вариантов Для организации нормальных условий эксплуатации оборудования, а именно АКБ в зимний период времени, в помещении ПКУ предлагается установить автоматическую систему подогрева.

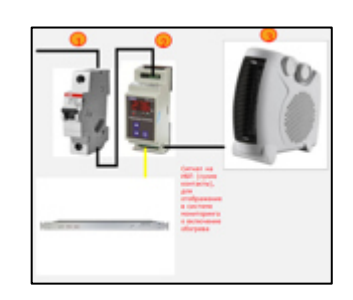

Рисунок 2.6 – Автоматическая система подогрева

Состоящую из:

- защитное оборудование;
- температурное реле;
- обогреватель.

При организации обогрева помещения, имеется возможность вывести в систему мониторинга (через сухие контакты контроллера системы BACS) включение и отключение обогревателя.

#### **2.1.5 Система удаленного мониторинга**

На объекте предусмотрена организация удалённого мониторинга системы бесперебойного питания и состояния сетевого ввода.

В системе бесперебойного питания предусмотрен системный контроллер VIDI+ I/O с дискретными входами, на базе которых организован мониторинг проектируемой системы. VIDI+ I/O подключается к сети передачи данных через коммутатор Cisco. Существующее ядро системы мониторинга InfoVista, размещённое в г. Астана, ведёт опрос подключаемых сайтов по существующим каналам связи по протоколу SNMP. Полученные данные о состоянии системы электроснабжения обрабатываются ядром, структурируются, архивируются и отображаются на рабочих местах инженеров в графическом виде. Для интеграции в существующую систему в систему мониторинга InfoVista данной книгой предусмотрена установка пакета расширения лицензии. Кроме того, спецификацией данной книги предусмотрено программное обеспечение InfoVista Server для поддержки опроса ИБП. Данное программное обеспечение устанавливается в ядро системы мониторинга InfoVista и расширяет его функционал до уровня поддержки опроса контроллеров сайтовых ИБП по протоколу SNMP. Программное обеспечение InfoVista Server для поддержки опроса ИБП устанавливается один раз и расширяет функционал ядра для опроса всех предусмотренных настоящим проектом ИБП. Таким образом, на прочих объектах предусматривается только установка пакетов расширения лицензии.

Так же проектом предусмотрено дополнительное оборудование: Janitza UMG96RM-E обеспечивает мониторинг и запись таких параметров как: напряжение, ток, гармоники. Контроллер BACS обеспечивает мониторинг и запись состояния всех АКБ.

Предусмотрена интеграция с существующей единой системой мониторинга InfoVista для вывода данных мониторинга и тревожных событий по системе аварийного энергоснабжения узла связи. Посредством интеграции с существующей единой системой мониторинга InfoVista, а так же посредством удаленного доступа с АРМ инженеров данные мониторинга выводятся в г. Астана (ЦА), в следующем составе:

– состояние сетевого ввода электропитания ПКУ;

- входное напряжение на систему бесперебойного питания (по-фазно);
- выходное напряжение с выпрямителей;
- выходной ток с выпрямителей;
- выходное напряжение с инверторов;
- выходной ток с инверторов;
- состояние инверторов (вкл./выкл., сбой);
- температура на выпрямителях;
- температура на инверторах;
- напряжение на АКБ;
- температура АКБ;
- контроль состояния подключения акб;
- аварии модулей системы бесперебойного питания.

Вывод данных мониторинга в систему InfoVista организуется по протоколу SNMP через системный контроллер системы бесперебойного питания. Удаленный доступ с АРМов инженеров организуется по Webинтерфейсу. Для определения задымления и затопления ПКУ проектом предусматривается установка датчиков задымления и затопления. Прокладка кабелей системы мониторинга выполняется в лотках в помещении ПКУ и в кабельном канале. Используемые кабели связи - марки ТПП и FTP 5e.

Для организации удаленного контроля и технического учета электроэнергии на объекте проектными решениями предусматривается установка Janitza UMG96RM-E. Система АСТУЭ – проектируемая, размещенная в ЦА, построенная на базе серверов с установкой комплекта ПО. Сеть передачи данных от Janitza UMG96RM-E до серверов - существующая.

Для мониторинга и аудита безопасности системы: единая система CIC, система QRadar, InfoVista, устройства с функциями IPS/IDS.

Для предотвращения несанкционированного доступа к внутренним ресурсам сети АО»КазТрансОйл» и листы доступа, разрешающие доступ к необходимым ресурсам с указанных IP адресов. Список внутренних ресурсов сети АО»КазТрансОйл» будет предоставлен заказчиком на этапе реализации проекта.

Для получения, хранения и анализа информации о переданных типах и количестве данных между внутренними ресурсами сети АО «КазТрансОйл» и узлами связи на маршрутизаторах будет настроена отправка сообщений с помощью протокола NetFlow на существующий сервер с установленным программным обеспечением NetFlow Analyzer. Сервер с программным обеспечением NetFlow Analyzer находится в ЦА.

Для сбора, хранения и формирования уведомлений о событиях маршрутизаторы будут заведены в Единую Систему Мониторинга АО «КазТрансОйл».

Единая система мониторинга (ЕСМ) на базе Cisco Info Center представляет собой полнофункциональное решение для контроля состояния сетей технологической связи АО»КазТрансОйл».

ЕСМ обеспечивает мониторинг отказов, локализацию неисправностей, уведомление ответственных лиц и управление уровнем качества предоставляемых услуг в режиме реального времени.

Применение: отслеживание SNMP ловушек о состоянии оборудования телефонии (голосовые шлюзы, маршрутизаторы телефонии), в том числе по безопасности, уведомление ответственных лиц о событии по почте.

InfoVista система отслеживания производительности рабочих характеристик сети и сетевых устройств и управления качеством услуг. Система предоставляет возможность генерирования различного рода событий при отклонении рабочих характеристик от заданных параметров, имеет возможность изменять гранулярность опроса данных в режиме реального времени, предоставляет возможность генерировать по собранным данным различного рода отчетности.

Применение: отслеживание характеристик используемого трафика CUCM и телефонии, генерирование событий при увеличении трафика и перенаправление в ЕСМ для оперативного реагирования.

IBM QRadar SIEM является системой по управлению событиями информационной безопасности. IBM QRadar SIEM коррелирует данные, поступающие с сетевых устройств, систем безопасности, серверов, конечных точек, приложений и сканеров уязвимостей, формирует инциденты и нарушения ИБ и оповещает администраторов.

Возможности системы:

- корреляция данных в реальном времени;
- встроенная высокоскоростная база данных;
- поведенческий анализ пользователей и хостов;
- анализ сетевых потоков, включая контент уровня приложений;
- автоматизация обнаружения и профилирования активов;
- корреляция со сканерами уязвимостей;
- приоритезация инцидентов безопасности;
- защита от угроз виртуального окружения;
- более 100 предустановленных правил корреляции;
- интеграция с более чем 400 продуктами.

Применение: сбор данных с серверов и голосовых шлюзов, а также с систем безопасности IP-сети, формирование уведомлений об инцидентах и нарушениях информационной безопасности в IP-сети.

Система Cisco IPS предлагает:

- защиту с учетом специфики центров обработки данных для вебсерверов, баз данных и хранилищ, а также для приложений корпоративного класса Oracle и SAP и собственного программного обеспечения организаций;

- непрерывную защиту важных серверов от угроз, использующих уязвимости операционных систем и приложений, исключая необходимость срочного выпуска аварийных исправлений и снижая расходы ИТ-отдела.

приложений Применение: защита голосовой почты. рассылки уведомлений, а также сервисов телефонии.RTMT (Real-Time Monitoring Tool) - инструмент встроен в функционал CUCM  $v11$ 

Cisco Unified RTMT (Real-Time Monitoring Tool) - инструмент, позволяющий отслеживать в реальном времени различные параметры CUCM, Perfomance Counters (счётчики производительности).

Perfomance Counters - это счётчики, которые могут отображать различные Например, параметры системы. это может быть число зарегистрированных телефонов, количество текущих звонков или количество участников конференции. RTMT запускается на клиентском терминале поверх

Windows или Linux. RTMT использует HTTPS и TCP для мониторинга состояний устройств в кластере CUCM.

Применение: отслеживание в реальном времени показателей загрузки процессоров, памяти и дискового пространства виртуального сервера, а также количество и состояние зарегистрированных на кластере устройств.

UCM CDR (Call Detail Record) – встроен в функционал CUCM v11.

CDR – это сервис, обеспечивающий журналирование работы телекоммуникационного оборудования. CDR-запись представляет собой текстовый файл, содержащий различные данные о каждом вызове.

Применение: позволяет анализировать активность абонентов постфактум, идентифицировать время и направление вызова зарегистрированного на кластере абонента по запросу.

Мониторинг сетевых ресурсов осуществляется следующим образом:

– контроль магистрального каналообразующего оборудования Cisco ONS 15454 осуществляется с помощью ПО Cisco Transport Controller;

– контроль каналообразующего оборудования на узлах связи (НПС, ПКУ, ЛКП), оборудования UPS осуществляется с помощью ПО Zabbix. ПО Zabbix осуществляет контроль доступности сетевого оборудования с помощь протоколов icmp и snmp.

Все ПО для наблюдения за сетевым оборудованием установлено на выделенной рабочей станции.

Техническое описание агента для интеграции в ЕСМ. По каждому агенту, интегрируемому в ЕСМ, требуется техническое описание, MIB файл агента. Техническое описание по каждому устройству должно быть уточнено на этапе установки оборудования и предоставлено для интеграции с ЕСМ со следующими данными:

Инвентаризационные данные агента:

– IP адрес;

– название хоста;

– модель/версия агента;

– месторасположение (филиал, город, место установки);

– схемы физического расположения агента;

– описание принципов работы агента;

– рабочие характеристики агента, требования к рабочим характеристикам;

– параметры агента, требуемые для отслеживания в есм;

– индикаторы агента в есм:

– карта;

– индикатор состояния;

– фильтр для агента;

– график изменения рабочих характеристик или другое;

– способ отправки snmp уведомлений:

– SNMP ловушка;

– SNMP опрос (указать перечень OID отслеживаемых параметров);

– данные о конфигурации snmp (указать ro community);

– требования по уведомлениям:

– почтовое уведомление ответственных лиц по критичным событиям;

– описание критичных событий требуемые для уведомления ответственных лиц;

– рекомендации для интеграции с есм;

– контакты ответственных лиц подрядчика;

– контакты ответственного технического специалиста (далее - Инженер) АО «КазТрансОйл».

Порядок интеграции агента в ЕСМ. После передачи требуемых данных агента для интеграции с ЕСМ, Администратором ЕСМ (далее - Администратор) на основе технического описания и предоставленных данных создаются индикаторы агента. Конвертируется MIB файл в правило категорирования событий в ЕСМ.

Выполняются работы по настройке уведомления о критических событиях агента ответственных лиц по почте.

Тестирование агента при интеграции с ЕСМ.

После интеграции агента в ЕСМ, происходит тестирование интерфейса агента ЕСМ, совместно с представителем Подрядчика и Администратора.

Инженер должен сгенерировать событие агента, которое будет отслеживаться в индикаторе, и осуществляться уведомление по почте ответственных лиц.

**2.1.6 Оценка влияния выбросов загрязняющих веществ от источников предприятия на селитебную зону**

Влияние выбросов загрязняющих веществ на окружающую среду оценивается величинами максимальных приземных концентраций в ближайшей жилой зоне, примыкающей к предприятию.

За исходные данные расчета максимальных приземных концентраций принимаются параметры выбросов загрязняющих веществ и их характеристики, на существующее положение, и перспективу, полученные на основании данных ПСД.

Объем выбросов на жилую зону позволяют оценить влияние загрязняющих веществ на окружающую среду.

Следует иметь ввиду, что промышленные и селитебные зоны располагаются преимущественно по берегам водных экосистем, вследствие формулируются зоны особо сильного локального загрязнения и ухудшения качества воды.

| Оборудование                         | Месторасположение    |
|--------------------------------------|----------------------|
| ATC "Harris" (1mr.)                  | Помещение Узла связи |
| Ретранслятор MTR-2000 Motorola (Зшт) | Помещение Узла связи |
| Olencom $V4200$ (1 $\mu$ T.)         | Помещение Узла связи |
| Контроллер Zetron model 844 (1шт)    | Помещение Узла связи |
| Контроллер Zetron model 827 (3шт)    | Помещение Узла связи |
| EMR corp. RX мультиплексор (1шт)     | Помещение Узла связи |
| <b>EMR</b> согр. комбайнер (1шт)     | Помещение Узла связи |
| EMR corp. Pass Noth дуплексор (1шт)  | Помещение Узла связи |
| DDF кросс $(1III)$                   | Помещение Узла связи |
| ЦРРЛ Truepoint-4040 Harris (4шт)     | Помещение Узла связи |
| Cisco 3800 $(1III)$                  | Помещение Узла связи |
| Кросс $(lm)$                         | Помещение Узла связи |
| Спутниковый модем SkyEdge (1шт.)     | Помещение Узла связи |

Таблица 2.2.1 − Телекоммуникационное оборудование

#### **3 Характеристика источников выбросов загрязняющих веществ**

## **3.1 Определение качественных и количественных характеристик источников выбросов загрязняющих веществ.**

Определение нормативов предельно–допустимых выбросов загрязняющих веществ в атмосферу выполнено в соответствии с проектносметной документацией рабочего проекта «Комплексная реконструкция система связи в ПКУ». Павлодарское нефтепроводное управление», в соответствии с «Методикой определения нормативов эмиссий в окружающей среду» утвержденной приказом Министра охраны окружающей среды Республики Казахстан от 16 апреля 2019 года № 110.

На период строительства в соответствии сметной документации на каждой площадке выявлено 10 источников загрязнения вредных веществ атмосферного воздуха, из них:

Неорганизованные – 10

– ист. загр.6001 – Маневрирование автотранспорта. Пыление;

– ист. загр.6002 – Сверление отверстий в стенах и бетонных конструкциях;

– ист. загр.6003 – Сварочные работы;

– ист. загр.6004 – Медницкие работы;

– ист. загр.6005 - Монтаж труб ПВХ;

– ист. загр.6006 – Нанесение грунтовки антикоррозионной ФЛ-03К ГОСТ 910981;

– ист. загр.6007 – Нанесение эмали антикоррозийной ХС-720;

– ист. загр.6008 - Нанесение эмали;

– ист. загр. 6009 – Нанесение маркировки. Краски маркировочные МКЭ−4;

– ист. загр. 6010 – Лак электроизоляционный. Защита конструкций на период эксплуатации.

Источники выбросов ЗВ не предусматриваются.

При проведении строительных работ на площадке атмосферный воздух выделяются:

– железо (II, III) оксиды (дижелезотриоксид, железа оксид) в пересчете на железо(274);

– марганец и его соединения в пересчете на марганца (IV) оксид (327);

– олово оксид в пересчете на олово (олово (II) оксид) (446);

– свинец и его неорганические соединения в пересчете на свинец(513);

– хром в пересчете на хром (VI) оксид (хром шестивалентный) (647);

углерод оксид (окись углерода,угарный газ) (584);

– фтористые газообразные соединения в пересчете на фтор (617);

– фториды неорганические плохо растворимые - (алюминия фторид, кальция фторид, натрия гексафторалюминат). Фториды неорганические плохо растворимые в пересчете на фтор (615);

– диметилбензол (смесь о-, м-, п-изомеров) (203);

- метилбензол (349);
- хлорэтилен (винилхлорид, этиленхлорид) (646);
- бутилацетат (уксусной кислоты бутиловый эфир) (110);
- пропан-2-он (ацетон) (470);
- циклогексанон (654);
- уайт-спирит (1294\*).

Аварийных и залповых выбросов на предприятии нет.

Для анализа выбросов вредных веществ в атмосферу по данному ОВОС к рабочему проекту приведены таблицы, содержащие перечень загрязняющих вещеzств.

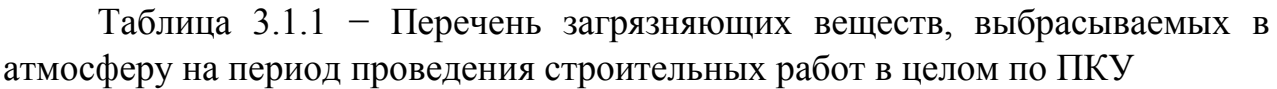

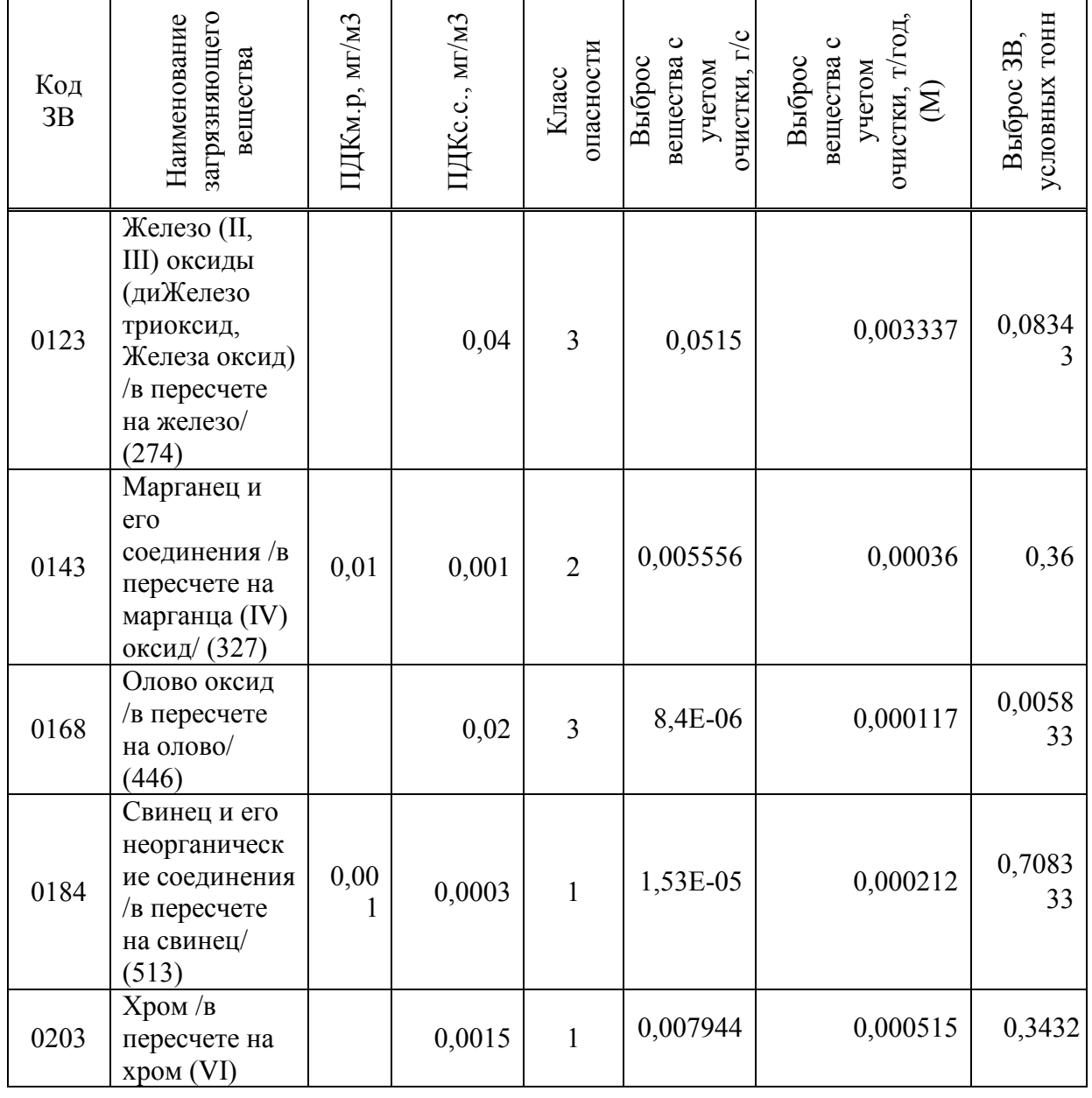

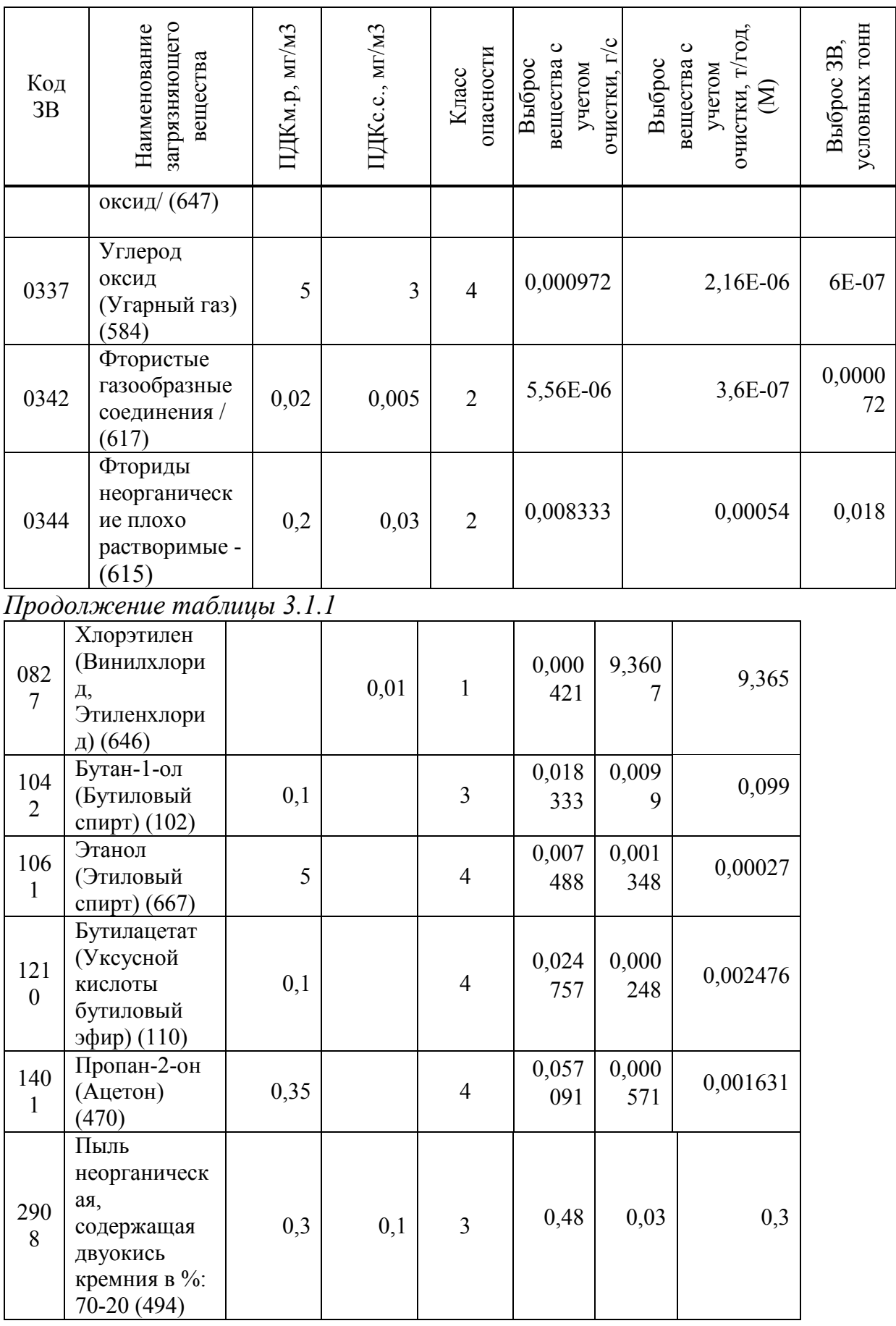

# Таблица 3.1.2 − Перечень загрязняющих веществ, выбрасываемых в атмосферу на период проведения строительных работ на одной площадке

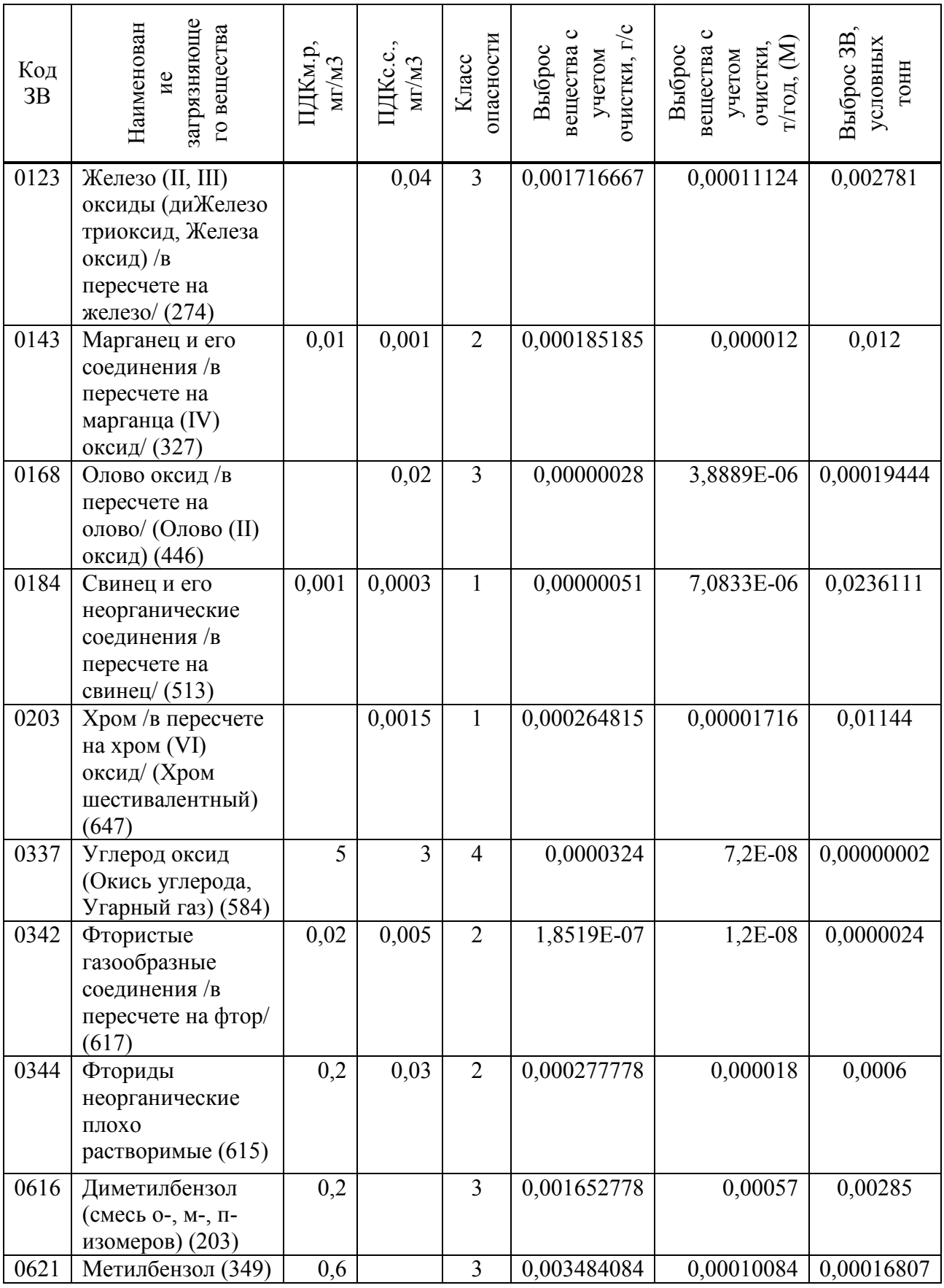

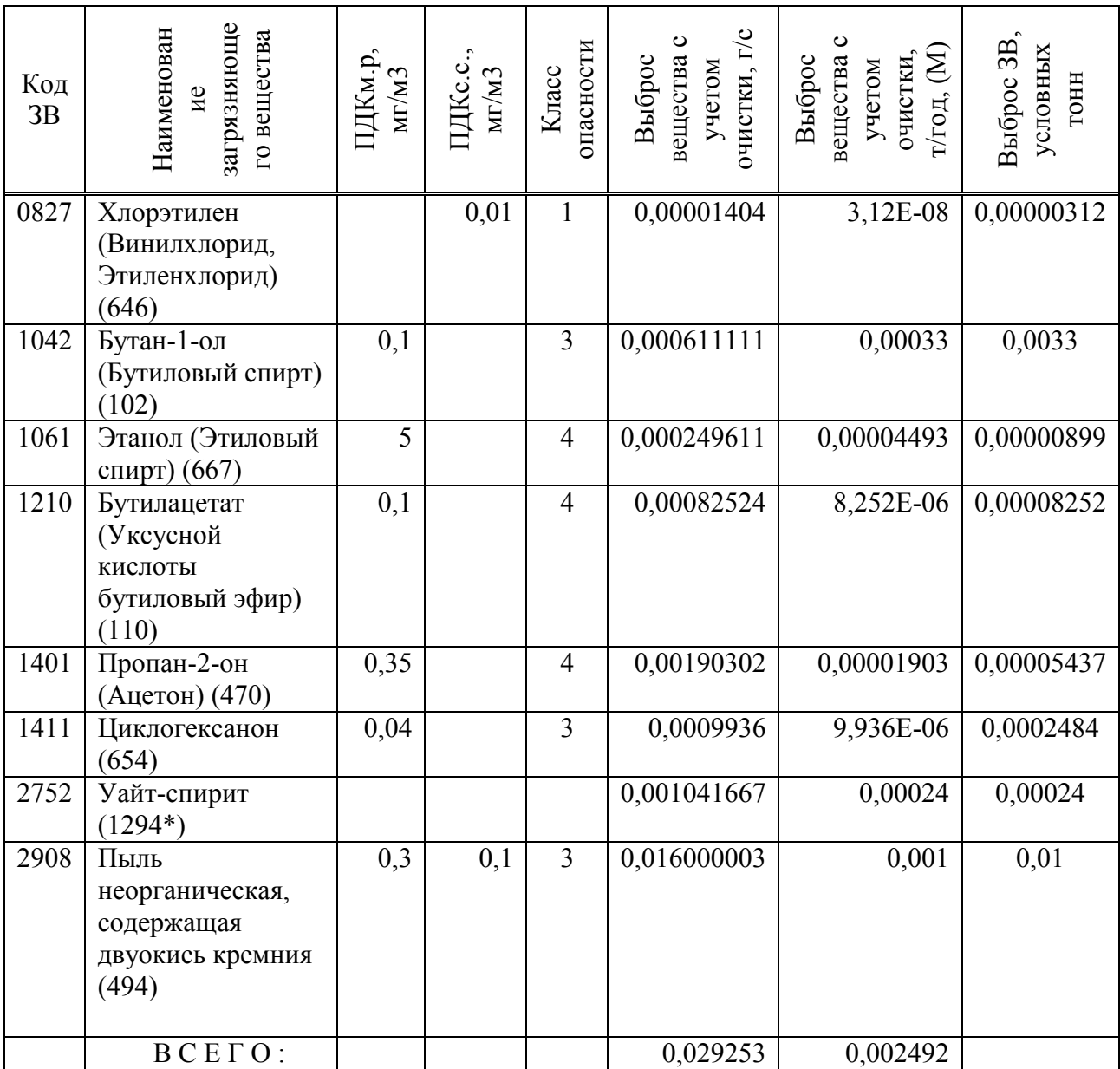

#### **3.2.Расчет выбросов загрязняющих веществ в атмосферу**

## **3.2.1 Расчет выбросов загрязняющих веществ в атмосферу на период строительства по одной площадке**

Согласно сметным данным время работы автотранспорта составляет не более 10 часов. Пробег по территории участка автотранспорта составляет 0.1 км. Движение автотранспорта обуславливает выделение пыли неорганической с содержанием SiO<sub>2</sub> 20−70 %. Пыль выделяется в результате взаимодействия колес с полотном дороги и сдуванием ее с поверхности материала. Груженного в кузов машин в атмосферу выделяется пыль неорганическая и продукты сгорания дизельного топлива в двигателе автомашины: углеводороды, оксид углерода, оксид азота сернистый ангидрид, сажа, формальдегид, акролеин и бензапирен.

Максимально-разовое выделение пыли от автотранспорта в пределах строительной площадки определяется по формуле:

 $M' = C1 * C2 * C3 * N * L * q_1 / 3600 + (C4 * C5 * C6 * q_2 * F_0 * n) r/cex$ 

где: С1- коэффициент, учитывающий среднюю грузоподъемность единицы транспорта− 0,8;

С2-коэффициент, учитывающий среднюю скорость передвижения транспорта по площадке−0,5;

С3 - коэффициент, учитывающий состояние дорог 0,5;

N - число ходок всего транспорта в час− 2;

L - средняя протяженность одной ходки в пределах строительной площадки−0,1 км;

С4 - коэффициент, учитывающий профиль поверхности материала на платформе− 1,45

С5 - коэффициент, учитывающий скорость обдува материала− 1,2;

С6 - коэффициент. учитывающий влажность поверхностного слоя материала  $-0,1$ ;

q 1 - пылевыделение на 1 км пробега −1450 г;

q 2 - пылевыделение фактической поверхности материала на платформе;

F - средняя площадь платформы – 5 м 2;

П - число автомашин работающих на площадки – 1;

М= 0,016 г/сек.

Валовое выделение пыли определяется по формуле:

 $M = M' * T * 3600 / 1000 000$ . т/год

где: Т−годовое время работы – 10 час; М= 0,001 тонн/год.

| Наименование ЗВ<br>Код ЗВ |                                                                  | Выброс |                      |  |
|---------------------------|------------------------------------------------------------------|--------|----------------------|--|
|                           | $\Gamma$ /cek                                                    | Т/ГОД  |                      |  |
| 2908                      | Пыль неорганическая с содержанием SiO <sub>2</sub><br>$20 - 70%$ | 0.016  | 0.001                |  |
|                           | итого                                                            | 0.016  | $\boldsymbol{0.001}$ |  |

Таблица 3.3−Загрязняющее вещество

## **3.2.2 Сверление отверстий стенах и бетонных конструкциях**

Скорость сверление принята 40 м/час. Плотность материала− 2,4 т/ м<sup>3</sup>  $M_{\text{max}} = 0.785 \times d^2 \times V \times G \times B \times K \times (1 - h)/3600$ 

d-диаметр отверстия−0,02 м;

V−скорость бурения скважин− 40 м/час;

G- плотность материала  $-2.4$  т/м<sup>3</sup>;

В− содержание пылевой фракции− 0,1;

К− доля пыли, переходящий в аэрозоль− 0,02

h- коэффициент эффективности пылеулавлиющего оборудования- 0,8 Максимально-разовые выбросы пыли составят:

Мmax=3, 349 г/сек

Валовые выбросы пыли при сверлении отверстий составят:

$$
M_{\text{roA}} = 0.785 \text{ x d2 x V x G x B x K x (1 - h)*T*0.0000001}
$$

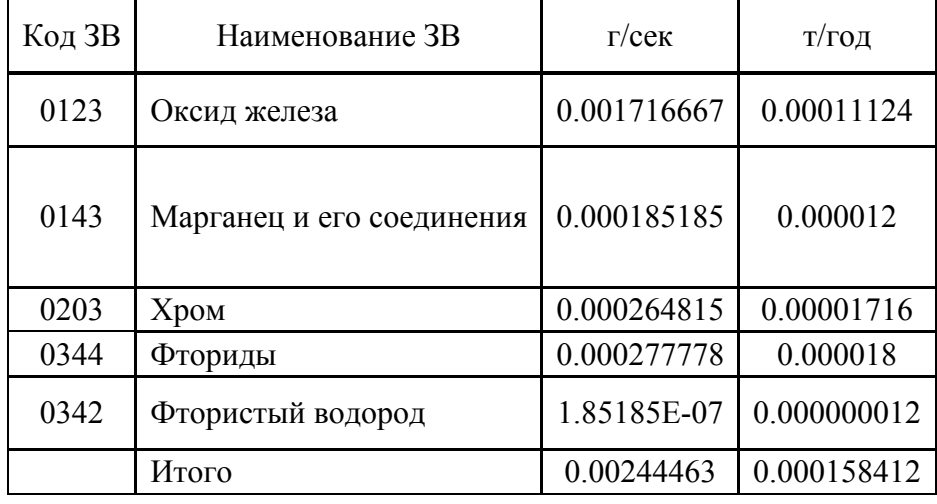

Таблица 3.3.1− Загрязняющие вещества

## **3.2.3 Монтаж нового оборудования. Грунтовка антикоррозионная.**

Расход грунтовки составит не более 0,0001 т/период Время нанесения материала 0,01 кг/час

Валовый выброс индивидуальных летучих компонентов в ЛКМ рассчитывается по формулам:

при окраске:

$$
M^{x}_{\phantom{a}osp}=m_{\varphi}*f_{p}* \delta^{'}_{p}* \delta_{x}/10^{6}* (1-\eta\ .\ r/\text{rod}
$$

где: m<sub>ф</sub> – фактический годовой расход ЛКМ. т;

fp - доля летучей части растворителя в ЛКМ. %

 $\delta_{\rm p}^{\rm '}$  -доля растворителя в лакокрасочном материале. выделяющегося при нанесении покрытия. %

 $\delta_{x}$  - содержание компонента «X» в летучей части лакокрасочного материала. %

η - степень очистки воздуха газоочистным оборудованием.

уайт-спирит

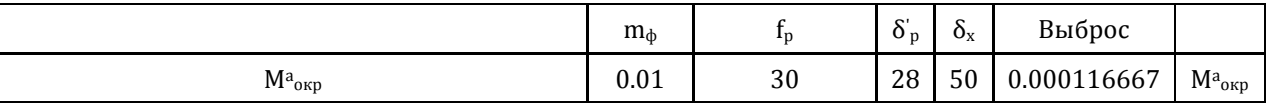

ксилол

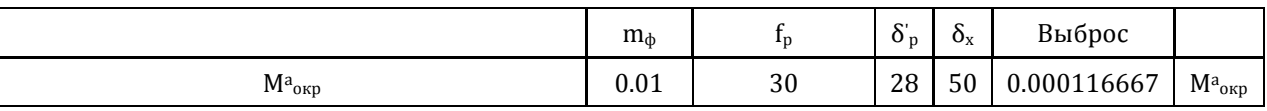

При сушке:

 $M^x_{\text{cym}} = m_\phi * f_p * \delta^{\prime\prime}_p * \delta_x / 10^6 * (1 - \eta)$ . т/год

где: δ<sup>"</sup><sub>р</sub> - доля растворителя в лакокрасочном материале. выделившегося при сушке покрытия. %.

Максимально−разовый выброс индивидуальных летучих компонентов в ЛКМ рассчитывается по формуле:

$$
M^{x}_{\text{opp}} = m_{M} * f_{p} * \delta'_{p} * \delta_{x} / (10^{6} * 3.6) * (1 - \eta). \text{ r/ceK}
$$

где: m<sub>м</sub> - фактический максимальный часовой расход ЛКМ. с учетом дискретности работы оборудования (кг/час).

уайт-спирит

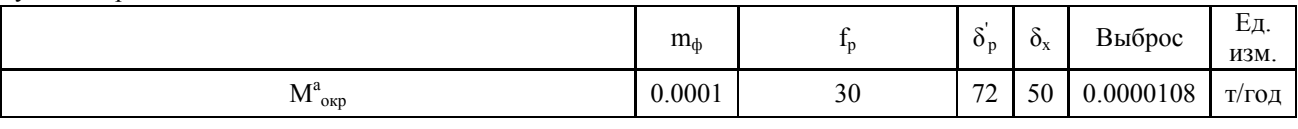

ксилол

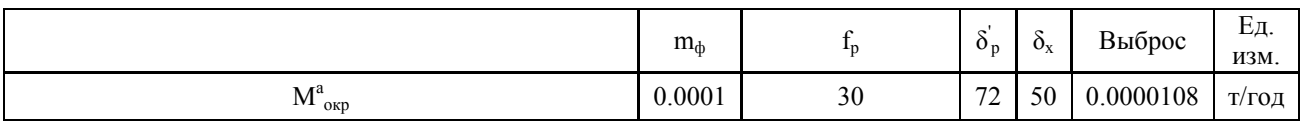

Общий максимально−разовый выброс по каждому компоненту летучей части лакокрасочного материала рассчитывается по формуле:

$$
M^x_{o6u} = M^x_{okp} + M^x_{cyu}.
$$
 r/ceK

Таблицы 3.3 − Итог

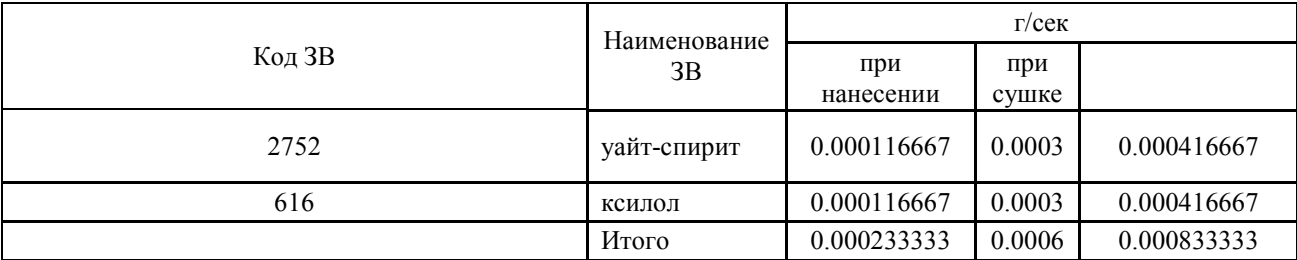

Нанесение эмали.

Валовый выброс индивидуальных летучих компонентов в ЛКМ рассчитывается по формулам:

$$
M^x_{\text{opp}} = m_\phi * f_p * \delta'_p * \delta_x / 10^6 * (1 - \eta)
$$
.  $\tau / \text{rod}$ 

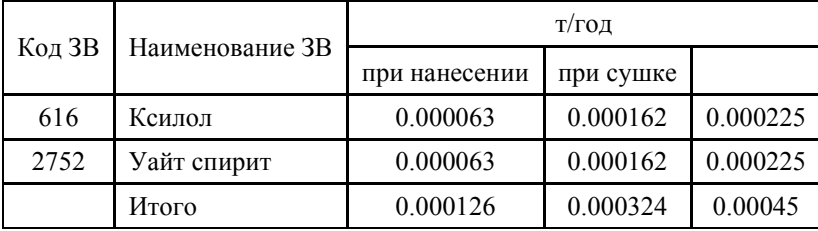

## **4 Технико-экономическое обоснование**

Темой дипломного проекта является «аварийное энергоснабжение на объектах связи магистральных нефтепроводов»

Целью данной дипломной работы это проведение реконструкции системы аварийного энергоснабжения узлов связи вдоль волоконнооптических линий связи в Павлодарской области.

Определение трудоемкости объекта.

Для того, чтобы провести реконструкции системы необходимо поделить работу на этапы. Это нужно для того, чтобы наглядно видеть прогресс реконструкции объекта , с помощью разделения сложной задачи на более легкие подзадачи. Такой подход, с моей точки зрения, считается более эффективным и позволяет результативно и быстро обрабатывать подзадачи. Распределение сложности разработки и стадии разработки представлены в таблице 4.1.

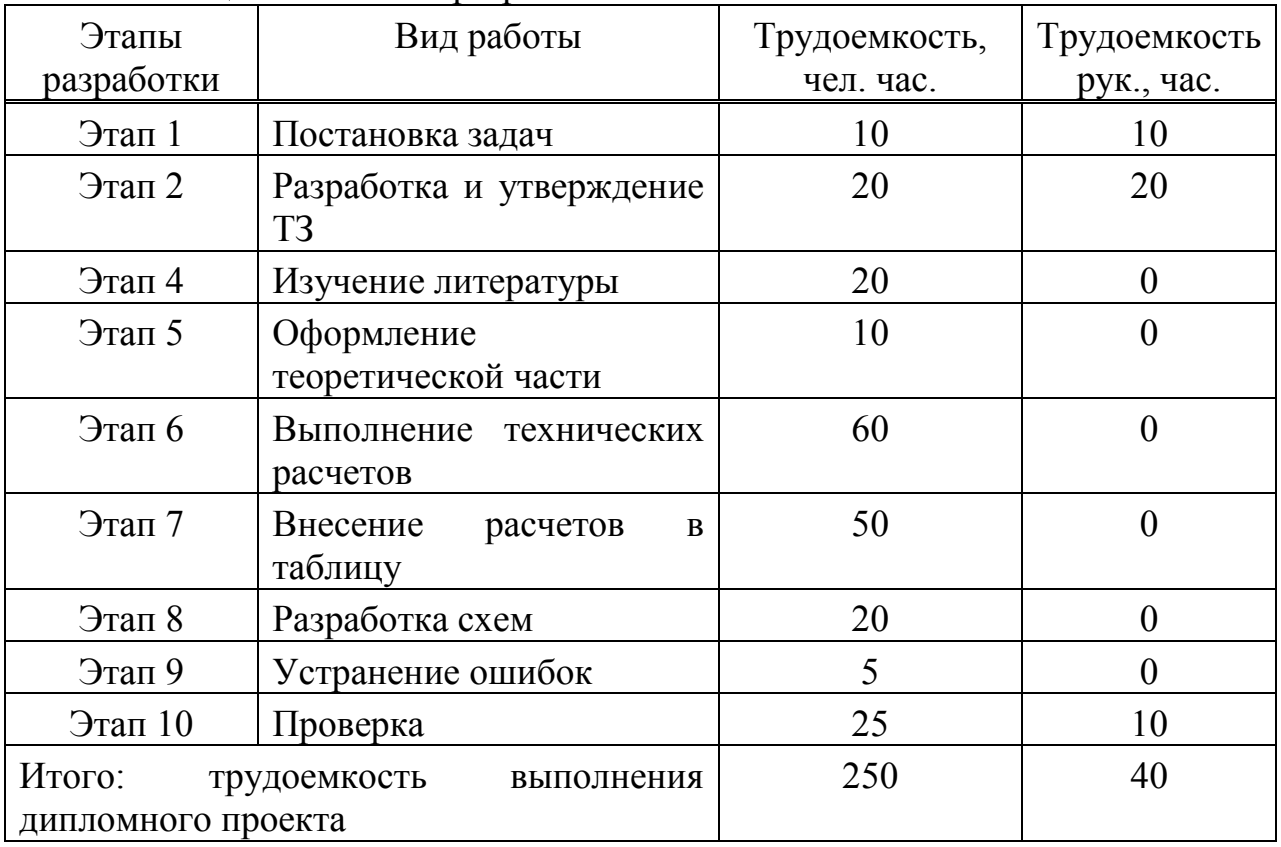

Таблица 4.1 – Этапы разработки

Продолжительность рабочего дня равна 8 часам. В результате для реализации проекта необходимо 32 рабочих дня.

## **4.1 Расчет затрат на объект**

Определение затрат необходимых для реконструкции объекта производится на основе сметы, которая включает следующие элементы:

- материальные затраты;
- затраты на оплату труда;
- социальный налог;
- затраты на электроэнергию;
- амортизация основных фондов;
- прочие затраты.

Материальные затраты делятся на основные и вспомогательные затраты на материалы, энергию и другие затраты необходимые для реконструкции. Расчет материальных затрат происходит по форме, предоставленной в таблице 4.2.

| $5.41$ $0.41$ $0.11$ $0.11$ $0.11$ $0.11$ $0.11$ $0.11$ $0.1$<br>$P$ $\bullet$ $\bullet$ $P$ $\bullet$ $\bullet$ $\bullet$ |           |           |            |         |          |
|----------------------------------------------------------------------------------------------------|-----------|-----------|------------|---------|----------|
| Наименовани                                                                                                    | Марка     | Ед.       | Количес    | Цена за | Сумма    |
| материала                                                                                                    |           | измерения | <b>TBO</b> | ед. в   | B        |
|                                                                                                    |           |           |            | тенге   | тенге    |
| Бумага<br>ДЛЯ                                                                                                    | SvetoCo   | Упаковка  |            | 1 400   | 2800,00  |
| офиса                                                                                                    | ру        |           |            |         |          |
| Блокнот                                                                                                    | Moleskine | Штук      |            | 5500    | 5500,00  |
| Компьютерна                                                                                                    | Genius    | Штук      |            | 7 0 0 0 | 7000,00  |
| Я МЫШЬ                                                                                                    |           |           |            |         |          |
| Итого:                                                                                                    |           |           |            |         | 15300,00 |

Таблица 4.2 – Затраты на материальные ресурсы

Общую сумму, необходимую на материальные средства  $(3<sub>M</sub>)$  можно рассчитать по следующей формуле (4.1):

$$
3_{M} = \sum P_{i} * \mathbf{I}_{i}, \qquad (4.1)
$$

где  $P_i$  - расход i-го вида материального ресурса, натуральные единицы;

 $\mathbf{H}_i$  - цена за единицу i-го вида материального ресурса, тг;

i - вид материального ресурса;

n - количество видов материальных ресурсов.

Расчет затрат на необходимое оборудование производится по форме, приведенной в таблице 4.3.

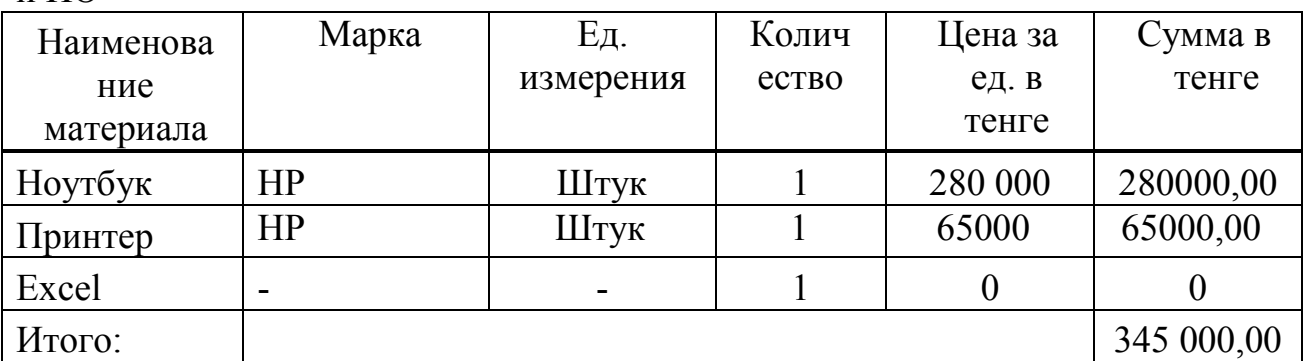

Таблица 4.3 – Расчет затрат на оборудование , необходимое для проекта и ПО

 $3<sub>M</sub> = 15300,00 + 345000,00 = 360300,00$  (Tr).

Для реализации реконструкции необходимы материалы на сумму 360 300,00 тенге.

#### **4.2 Расчет затрат на электроэнергию**

Так как при реконструкции не обойтись без потребления электроэнергии, имеет смысл произвести расчет затрат на электроэнергию.

Согласно таблице 1 для реконструкции необходимо 250 часов, теперь необходимо рассчитать стоимость электроэнергии, которая будет потрачена в течении 250 часов. Для принтера расчет будет проводиться для периода в 18 часов, так как нет необходимости постоянно использовать принтер.

 Расчет электроэнергии, которая необходима для оборудования, производящаяся по следующей формуле:

$$
3_{\text{3J.3H.06}op.} = \sum W * K_{\text{ucu}} * S * T, \tag{4.3}
$$

где W – потребляемая мощность, Вт;

 $K_{\text{ucu}}$  – коэффициент использования  $(K_{\text{ucu}} = 0.7..0.9);$ 

Т – время работы;

S – тариф (1кВт/ч = 18,32 тг).

Итоги по расчетам стоимости затрачиваемой электроэнергии представлены в таблице 4.4.

| Наименование | Паспортная  | Коэффициент | Время     | Цена ЭЭ | Сумма, тг. |
|--------------|-------------|-------------|-----------|---------|------------|
| приборов     | мощность,   | мощности    | работы    | тг/кВтч |            |
|              | $\kappa$ BT |             | оборудова |         |            |
|              |             |             | НИЯ, Ч    |         |            |
| Ноутбук      | 0,6         | 0,7         | 250       | 18,32   | 1923,60    |
| Принтер      | 0,5         | 0.9         | 18        | 18,32   | 148,39     |
| Итого:       |             |             |           |         | 2 071,99   |

Таблица 4.4 – Затраты на электроэнергию

 $3_{3 \text{ noyroyK}} = 0.6 \times 0.7 \times 250 \times 18,32 = 1923,60 \text{ metre.}$ 

$$
3_{9 \text{ hypunrep}} = 0.5 \times 0.9 \times 18 \times 18.32 = 148,39 \text{ centre.}
$$

$$
3_{9.05\text{mme}} = 1923.6 + 197.856 + 51.296 = 2123.29 \text{ metre.}
$$

#### **4.3 Расчет затрат на оплату труда**

Для реконструкции объекта - руководитель проекта – управление рабочим временем, корректировка рабочих процессов, координация, изучение предметной области;

- инженер – проверка, тестирование и сопровождение.

Сумму расходов на оплату труда можно рассчитать по следующей формуле:

$$
3_{\rm rp} = \sum \mathcal{H} C_i * T_i \tag{4.5}
$$

где Ч $\emph{\emph{C}}_{i}$  - часовая ставка i-го работника, тг;

 $T_i$  - трудоемкость разработки модели, чел. $\times$ ч; i - категория работника;

n - количество работников, занятых разработкой ПП.

Во время реализации проекта рабочее время участников не равномерно, поэтому имеет смысл установить часовую ставку каждого работника и общий объем заработной платы.

Часовую ставку сотрудника можно рассчитать по следующей формуле:

$$
HC_i = \frac{3\Pi_i}{\Phi PB_i},\tag{4.6}
$$

где ЗП $_i$  - месячная заработная плата i-го работника, тг;  $\Phi PB_{i}$  - месячный фонд рабочего времени i-го работника, час.

Месячная заработная плата руководителя равняется 200 000 тенге и месячная заработная плата инженер равняется 150 000 тенге. Рассчитаем часовую ставку каждого работника согласно формуле (4.6):

$$
4C_{pyKOBO,UTEJIs} = \frac{200\,000}{22*8} = 1136,36 \text{ TT/T},
$$

$$
4C_{paspa60} = \frac{150\,000}{22*8} = 852,27 \text{ TT/T}.
$$

Часовая ставка руководителя составляет 1136,36 (тг/ч), трудоемкость разработки равняется 40 часов. Часовая ставка инженера составляет 852,27 (тг/ч), трудоемкость разработки равняется 250 часам. Согласно формуле (4.5) можно рассчитать сумму расходов на заработную плату работников:

Зтр=1136,36\*40+852,27\*250=45 454,4+213 067=258 521,4.

Расчеты затрат по оплате труда показаны в таблице 4.5.

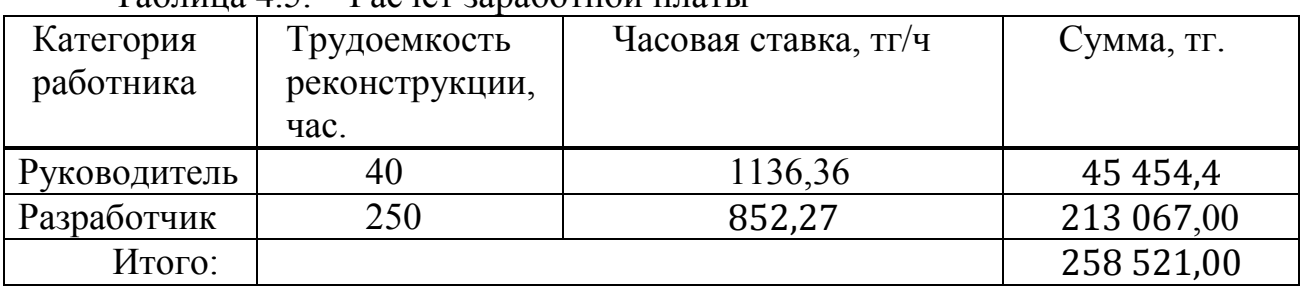

Таблица 4.5. – Расчет заработной платы

#### **4.4 Расчет затрат по социальному налогу**

Согласно Налоговому кодексу Республики Казахстан социальный налог составляет 9,5% от фонда оплаты труда и мед страхование 1.5%. Итого 9.5%. Социальный налог можно рассчитать по следующей формуле:

$$
3_{\text{no}} = 3_{\text{rp}} \times 0, 1 = 258 \ 521,00 \times 0, 1 = 25 \ 851,3.
$$

$$
3_{\rm rp} (c \text{ yq n. o.}) = 3_{\rm rp} - 3_{\rm no} = 258\,521,00\, - 25\,851,3 = 232\,670,1.
$$

$$
H_c = 3_{rp}(c \text{ yq n. o.}) \times 0,095 = 232670,1 \times 0,095 = 22103,6.
$$

#### **4.5 Амортизация основных фондов и прочие затраты**

Годовые нормы амортизации ОФ принимаются по налоговому кодексу РК или определяются, исходя из возможного срока полезного использования ОФ:

$$
H_{Ai} = \frac{100}{T_{Ni}},
$$
  
\n
$$
H_{Ai} = \frac{100}{6} = 16.7 \%
$$
  
\n
$$
H_{Ai} = \frac{100}{7} = 14.3 \%
$$
\n(6)

где  $T_{\text{Ni}}$  - возможный срок использования i-го ОФ, год; Возможный срок полезного использования ОФ может быть принят: 6 лет для ноутбука и 7 лет для принтера (ОФ может быть принят от 3 до 10 лет)

$$
3_{\text{AM1}} = \frac{280\,000 \times 16,7 \times 250}{100 \times 1968} = 5\,940,04\,\text{r}}. \text{PQ} = 5\,940,04\,\text{r}
$$

$$
3_{\rm AM2} = \frac{65000 \times 14,3 \times 18}{100 \times 1968} = 85,01
$$

 $3_{AMo6mue} = 6025,05$  renre.

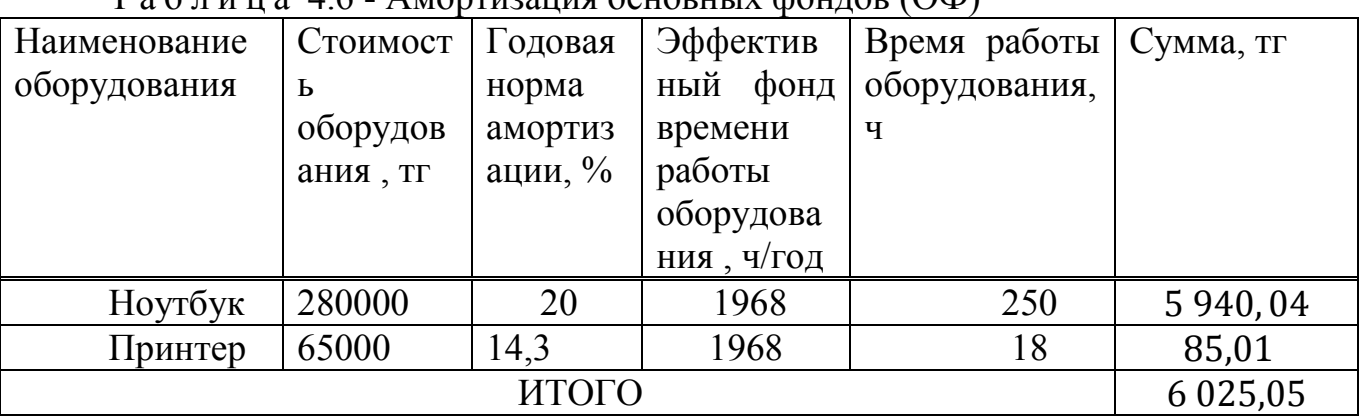

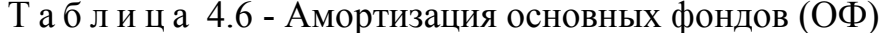

На основе всех представленных расчетов необходимо оформить смету расходов на объект согласно форме, которая приведена в таблице 4.5.

#### 4.6 Прочие затраты

Содержит расходы, которые косвенно связаны с разработкой проекта и не в ходят в его себестоимость. В данной дипломной работе к прочим затратам относятся арендная плата и затраты на сеть wi-fi.

Затраты на арендную плату зависят от стоимости аренды 1  $(\text{m}^2)$ используемый площади. Таким образом, занимаемая площадь равна 10 (м<sup>2</sup>), при этом стоимость за 1 (м<sup>2</sup>) составляет 4500 тенге. Так как на разработку проекта понадобилось 250 часов, то аренда помещения составляет 1,5 месяца.

Таким образом, общие затраты на арендую плату:

$$
3_{\text{AII}} = 10 * 4500 * 1,5 = 67500 \text{ (centre)}.
$$

Затраты на сеть wi-fi устанавливается в зависимости от тарифа и пакета предоставляемых услуг. В данном случае используется пакет услуг с интернетом до 200 (Мбит/с) и его стоимость в месяц - 7000 тенге. Тогда, затраты на сеть wi-fi за 2 месяца:

$$
3_{\text{cert}} = 7000 * 2 = 14000 \text{ (centre)}.
$$

Следовательно, общая сумма на прочие затраты составляет 81500 тенге  $(3\text{np} = 67500 + 14000 = 81500 \text{ re}^$ .

По полученным данным на каждую отдельную статью составлена смета затрат на разработку проекта, приведенная в таблице 4.7. На рисунке 4.1 изображена диаграмма затрат.

| Tuominuu 1.7 Cmoru surpur nu puspuoonny npoonnu |            |  |  |
|-------------------------------------------------|------------|--|--|
| Статьи затрат                                   | Сумма, тг  |  |  |
| Прочие расходы                                  | 59 000,00  |  |  |
| Затраты на материальные                         | 7 600,00   |  |  |
| ресурсы                                         |            |  |  |
| Затраты на оплату труда                         | 258 521,4  |  |  |
| Социальные налоги                               | 22 103,6   |  |  |
| Затраты<br>Ha                                   | 2 071,99   |  |  |
| электроэнергию                                  |            |  |  |
| Амортизация<br>основных                         | 6 0 25,05  |  |  |
| фондов                                          |            |  |  |
| Итого по смете:                                 | 355 322,04 |  |  |

Таблица 4.7– Смета затрат на разработку проекта

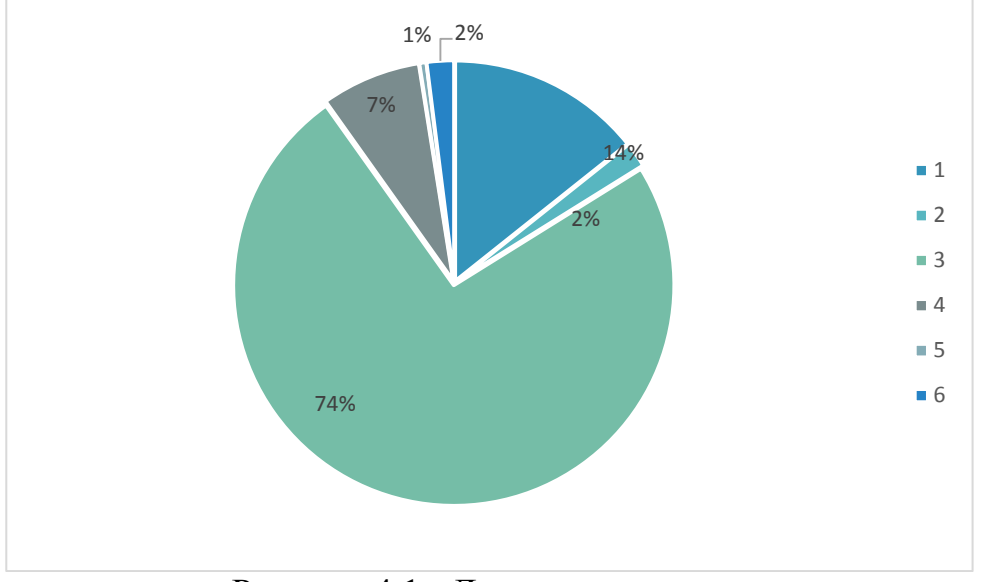

Рисунок 4.1 −Диаграмма затрат

### **4.7 Определение возможной (договорной) цены**

Стоимость объекта определяется на основе качества разработанного продукта, сроков его разработки и производительности продукта. Стоимость  $\mathbf{I}_{\text{U}}$  для объекта можно рассчитать по следующей формуле:

$$
H_{\mu} = 3_{\mu\nu\rho} \left( 1 + \frac{P}{100} \right), \tag{4.9}
$$

где Знир – затраты на реконструкцию, тг;

Р - средний уровень рентабельности, (%). Данный параметр принят равным 25%.

$$
II_{\text{II}} = 355\,322.04 \cdot (1+0.25) = 355\,322.04 + 355\,322.04 \cdot 0.25 = 444\,152.55
$$

Далее необходимо определить стоимость реализации с учетом НДС, ставка НДС устанавливается законодательством РК. На 2019 года ставка НДС составляет 12%. Стоимость реализации учитывая НДС можно рассчитать по следующей формуле:

$$
H_p = H_A + H_A * HAC,
$$
\n(4.10)

 $II_p$ =444 152,55+444 152,55\*0,12=497 450,9 тенге.

Вывод: себестоимость реконструкции равна 444 152,55 тенге, договорная цена 497 450,9. Тогда прибыль от продукта составит:  $\Pi$  = 497 450.9-444 152.55 = 53 298.3 тенге.

#### 4.8 Экономическая эффективность

После определения цены проекта требуется оценить эффективность разработки. эффективности необходимо Лля оценки сравнить автоматизированный и ручной способы обработки информации.

Для этого задается шкала эффективности:

- $1)$  $Her - 0$ :
- 2) меньше  $-1$ ;
- $3)$ мало  $-2$ ;
- $4)$  $\epsilon$ редняя  $-3$ ;
- $5)$ много  $-4$ ;
- $6$ ольше  $-5$ . 6)

Выбираются критерии для сравнения вариантов расчета и оцениваются с помощью заданной количественной характеристики:

| Критерии              | Автоматизированный способ | Ручной способ |  |
|-----------------------|---------------------------|---------------|--|
| Снижение трудоемкости |                           |               |  |
| Снижение монотонности |                           |               |  |
| Эргономичность        |                           |               |  |

Таблица 4.5 – Определение эффективности

## 4.9 Анализ

Степень состояния монотонности отличается, что ручной способ имеет среднюю эффективность от автоматизированного способа, где монотонность и зависит от количества однообразных повторных действий в больше единицу времени, степени сложности выполняемых операций, величины и интенсивности мышечных нагрузок и др., от однообразного характера трудовой деятельности, ограниченности поля наблюдения, небольшого количества объектов наблюдения, недостаток внешних раздражителей.

Снижение трудоемкости автоматизированного способа в 2,5 раза снижен и улучшение использования рабочего времени на участках и в цехах предприятия достигаются путем повышения эффективности использования оборудования, его модернизации, совершенствования технологических процессов, внедрения системы оперативно-производственного планирования, обеспечивающей ритмичность производства и слаженность работы всех участков

Эргономичность так же 2,5 раза снижен от автоматизированного способа в изначальном смысле это эффективность инструмента производства Под эффективностью при этом понимается наибольшая производительность п ри наименьшей вероятности.

#### **5 Безопасность жизнедеятельности**

## **5.1 Анализ потенциально-опасных и вредных факторов, воздействующих на персонал**

При реконструкции объекта понадобятся компьютерные технологии и оборудование. В кабинете работает 2 сотрудника. Чтобы безопасно работать за компьютером, нужно соблюдать правила. Долгое нахождение за работой перед компьютером могут нанести вред здоровью. Для этого необходимо соблюдать нормы естественного и искусственного освещения. Безопасность и продуктивность работающего за компьютером во многом зависит от того, в каких условиях он работает. Это могут быть физические, химические, биологические и психофизические факторы, установленные стандартами по безопасности труда (ГОСТ 26883-86 «Внешние воздействующие факторы, термины и определения»). Рассматриваемое рабочее помещение, расположено в здании, находящемся вдали от железнодорожных путей или нагруженных автомагистралей, аэропорта и так далее, поэтому внешних источников шума, влияющих на процесс работы – нет.

На рабочем месте данного помещения существует опасность поражения электрическим током, в связи с использованием различной электротехники, которая может выйти из строя при неправильной установке или эксплуатировании. Это может быть, проведение металлических частей оборудования токов вследствие повреждения проводки, недостаточность защитного заземления, повреждение изоляции, повышенный уровень статического электричества и так далее.

Так же есть вероятность возникновения пожара причинами, которого могут стать, как было оговорено выше неисправность оборудования, не соблюдение правил пожарной безопасности, помимо этого в данной комнате предполагается использование паяльной станции, рабочая температура паяльника при сборки радиодеталей составляет 250-300°С, что является потенциально опасным фактором не только возникновения пожара но и получения ожогов как от горячей поверхности паяльника так и от разбрызгивания расплавленных припоев и флюсов, поэтому необходимо наличие средств индивидуальной защиты, а также спецсредств (пинцеты, зажимы, клеши и т.д.).

К рабочему проекту «Комплексная реконструкция система связи в ПКУ. Павлодарское нефтепроводное управление» Помещение представляет собой комнату размерами 12х4х8. К списку оборудований относятся 4 ПК и 2 принтера. В помещении есть 3 окна по 0.5 м<sup>2</sup> и лампа мощностью 60 Вт. Данные компьютеры не создают большого шумового давления в пределах нормативов. В связи с тем, что вентиляция проведена не самым лучшим образом, я решила, что в данном разделе Безопасности Жизнедеятельности я буду рассчитывать вентиляцию.

53

Перед предстоящим расчетом нужно получить исходные данные исходя из того, какое мы используем помещение, количество персонала, а также оборудование, которое участвует непосредственно в реконструкции.

Город: Павлодар; Параметры помещения (Д x Ш x В), м: 12x8x4; Данные по оборудованию: кол-во 6 шт.; Мощность Роб,  $\kappa$ B $\tau$ /ч = 0,5; КПД  $\eta = 0.95$ ; Данные по ист. света: мощность N ос. уст.,  $Br/m^2 = 60$ ; Вид ист. св.: люминесцентные лампы; Число сотрудников, из них: мужчины = 2, женщины = 2; Окна: кол-во 3; Площадь 1 окна,  $M^2 = 0.5$ ; Расположение: СВ; Вид: остекление в один-х метал. переплет, загрязнение умеренное; Расчетное время суток, ч.: 12-13; Температура в помещении,  $^{0}C$ : летом 23, зимой 21; Вид положения работы: сидячая работа.

В данной части дипломного проекты была рассмотрена тема вентиляции помещения. Вентиляция является основным параметром безопасности жизнедеятельности во время труда и является обязательным параметром для расчета. В данной части дипломного проекта был произведен расчет следующих пунктов:

– Расчет тепловых нагрузок внутри помещения;

– Расчет наружных тепловых нагрузок помещения;

– Расчет кол-во воздуха необходимого тому или иному помещению для подачи в данное помещение;

– По полученному расчету выбрать нужный кондиционер и показать все его технические характеристики в таблице;

– После выбора кондиционера показать расположение его блоков внешнего и внутреннего.

## **5.2 Рассчитать тепловые нагрузки в помещении: внутренние и наружные.**

Тепловые нагрузки непосредственно воздействуют на используемое нами помещение как внутренние тепловые нагрузки, так и внешние непосредственно климат, лучи солнца и общая температура погоды в городе в тот или иной сезон.

Наружные тепловые нагрузки.

Данные нагрузки представлены следующими составляющими:

– теплопоступления или теплопотери в результате разности температур снаружи и внутри здания через стены, потолки, полы, окна и двери.

– разность температур снаружи здания и внутри него летом является положительной, в результате чего имеет место приток тепла снаружи во внутрь помещения; и наоборот – зимой эта разность отрицательна и направление потока тепла меняется;

– теплопоступления от солнечного излучения через застекленные площади; данная нагрузка проявляется в форме ощущаемого тепла;

– теплопоступления от инфильтрации.

В зависимости от времени года и времени суток наружные тепловые нагрузки могут быть положительными. Теплопоступления и теплопотери в результате разности температур определяются по формуле:

$$
Q_{\text{opp}} = V_{\text{nom}} * X_{\text{o}} * (t_{\text{Hpacu}} - t_{\text{Bpacu}})
$$

где  $V_{\text{nom.}} -$ объем помещения, м<sup>3</sup>:

V<sub>пом</sub>= 12⋅8⋅4=384 м<sup>3</sup>;

 $X_0$  – удельная тепловая характеристика,  $B_T/M^{30}C$ :

 $X_{a} = 0.42$  Bm /  $M^{30}C$ .

 $t_{\text{Hnacy}}$  – наружная температура (параметр А). Для холодного периода – средняя температура самого холодного месяца в 13 часов, для теплого периода – средней температуре самого жаркого месяца в 13 часов.

tВрасч – внутренняя температура, выбирается с учетом комфортных условий или технологических требований, предъявляемых к производственным процессам.

Для теплого времени года:

 $t_{\text{Hnacy}} = 29.4 \text{ }^{0}C$  $t_{\text{Bpace}} = 26 \degree C$  $Q_{\text{orn}}$ = 384⋅0,42⋅3,4=548,4 Вт. Для холодного времени года  $t_{\text{Hnacu}} = -9$  <sup>0</sup>C  $t_{\text{Bpace}} = 19^{-0}C$  $Q_{\text{orn}}$  = 384⋅0,42⋅|-28| = 4515,84 Вт.

Избыточная теплота солнечного излучения в зависимости от типа стекла почти до 90% поглощается средой помещения, остальная часть отражается. Максимальная тепловая нагрузка достигается при максимальном уровне излучения, которое имеет прямую и рассеянную составляющие. Интенсивность излучения зависит от ширины местности, времени года и времени суток.

Теплопоступление от солнечного излучения через остекление определяется по формуле 1.2:

$$
Q_{p} = (q^{I}F_{O}^{I} + q^{II}F_{O}^{II})^{*}\beta_{c.s} (1.2), \text{ rate}
$$

q<sup>I</sup>, q<sup>II</sup> - тепловые потоки от прямой и рассеянной солнечной радиации,  $Br/M^2$ ;

 $F^I_{o}$ ,  $F^{II}_{o}$  – площади светового проема, облучаемые и не облучаемые прямой солнечной радиацией, м $^3$ ;

βс. з. – коэффициент теплопропускания:

 $βc. 3 = 0.15.$ 

При отсутствии наружных затеняющих козырьков, ребер и т. д. для периода облучения остекления солнцем, когда его лучи проникают через окно в помещение  $F^I_{o} = F_o$ ;  $F^{II}_{o} = 0$ :

$$
Q_{p} = q^{I} F_{O} * \beta_{c.3} = (q_{_{BH}} + q_{_{BP}}) * K_{1}^{C} * K_{2} * n * S_{O}.
$$

где

 $\rm{q_{\rm sp}\, -}$  тепловые потоки от прямой рассеянной радиации,  $\rm{Br}/{\rm{m}}^2$ . Для широты в 440 СШ до полудня в 11-12 ч. при расположении З:

 $Q_{\text{\tiny BH}}$  = 73 B T/M<sup>2</sup>;  $q_{\text{\tiny BP}}$  = 77 B T/M<sup>2</sup>;

 $F_o = nS_o = 3.0.5 = 1.5$  м<sup>2</sup> – площадь светового проема (n – число окон; S<sub>o</sub> – площадь 1 окна);

 $\rm{K_{1}}$  – коэффициент затемнения остекления переплетами ( $\rm{K_{1}^{C}}$  – для облученных проемов)=0,72

 $K<sub>2</sub>$  – коэффициент загрязнения остекления=0,9

Тогда:

 $Q_p = (73+77)^*0,72^*0,9^*0,15^*1.5=21,9 B_T.$ 

Для широты в 440 СШ до полудня в 11-12 ч. при расположении В:

 $Q_{\text{BH}} = 214 \text{ Br/m}^2$ ;

 $q_{\rm{bp}} = 79 \text{ B} \text{T/m}^2$ ;

 $\overline{F}_0$  = nS<sub>o</sub> = 3⋅0.5=1.5 м<sup>2</sup> – площадь светового проема (n – число окон; S<sub>o</sub> – площадь 1 окна);

Тогда:

 $Q_p = (214+79)^*0$ ,  $72^*0.9^*0$ ,  $15^*1.5 = 42.7$  Br.

Тогда общее теплопоступление солнечного излучения с обеих окон равно:

 $Q_p = 21.9 + 42.7 = 64.6$  Br.

Внутренние тепловые нагрузки.

Внутренние нагрузки в жилых, офисных или относящихся к сфере обслуживания помещениях слагаются в основном из тепла:

выделяемого людьми;

 выделяемого лампами и осветительными, электробытовыми приборами;

 выделяемого компьютерами, печатающими устройствами и фотокопировальными машинами и пр.

В производственных и технологических помещениях различного назначения дополнительными источниками тепловыделений могут быть: нагретое производственное оборудование, горячие материалы, в том числе жидкости и различного рода полуфабрикаты, продукты сгорания и химических реакций.

Теплопоступления от людей зависит от интенсивности выполняемой работы и параметров окружающего воздуха. Тепло, выделяемое человеком, складывается из ощутимого (явного).

Летом при 24<sup> $\rm ^{0}C$ </sup> один мужчина выделяет явного тепла 61 Вт, а общего – 102 Вт. Женщина выделяет 85% от нормы тепловыделений взрослого мужчины. Тогда выделение явного тепла в помещении составит:

 $Q_{\text{n}}^{\text{s}} = 61*2+61*2*0,85=225,7 \text{ Br.}$ 

А выделение общего тепла:

 $Q_n^o = 102*2+102*2*0,85=377,4 \text{ Br.}$ 

Зимой при 20<sup>°</sup> С один мужчина выделяет явного тепла 82 Вт, а общего – 103 Вт. Женщина выделяет 85% от нормы тепловыделений взрослого мужчины. Тогда выделение явного тепла в помещении составит:

 $Q_{\text{n}}^{\text{s}} = 82*2+82*2*0,85=303,4 \text{ Br.}$ 

А выделение общего тепла:

 $Q_n^o = 103*2+103*2*0,85=381,1 \text{ Br.}$ 

Теплопоступление от осветительных приборов, оргтехники и оборудования рассчитывается следующим образом. Теплопоступление от ламп определяется по формуле (1.4):

 $Q_{\text{oCB}} = \eta * N_{\text{oCB}} * F_{\text{no,n}}$  (1.4)

η – коэффициент перехода электрической энергии в тепловую (для люминесцентных ламп η=0.5-0.6);

 $\rm N_{ocs}$  — установленная мощность ламп (N=60 Вт/м $^2$  );

 $F_{\text{non}} - \text{площадь пола:}$ 

 $F_{\text{non}}=12.8=96$ 

Тогла:

Qосв=0,5∙60∙96= 2880 Вт

Тепло, выделяемое Персональным компьютером, определяется по формуле:

 $Q_{o6} = N_{vcr} * K$ 

 $Q_{06} = 1.8 * 10^{3} * 6 * 0.95 = 10260$  Br.

Теплопритоки, возникающие за счет находящейся оргтехники, – это 30% мощности оборудования:

 $Q_{\text{opt}} = 1,8*10^3*6*0,3=3240 \text{ Br}.$ 

## 5.3 Рассчитать количество воздуха, необходимое для подачи в помешение.

 $Ha$ баланс основании выполненных расчетов составим теплопоступлений в помешении:

Jero:  $Q_{H36} = 64.6 + 225.7 + 2880 + 10260 + 3240 + 548.4 = 17218.7$  Br 3има:  $Q_{\mu 36} = 64.6 + 303.4 + 2880 + 10260 + 3240 + 4515.84 = 21263.84$  BT

Так как тепловой баланс для лета больше зимнего теплового баланса, то рассчитаем тепло-напряженность воздуха по формуле:

$$
Q_{H} = \frac{Q_{H36} * 860}{V_{TOM}}
$$
  

$$
Q_{H} = \frac{21.263 \cdot 860}{384} = 47,62 \text{ kK} \text{RJ/m}^{3}
$$

При  $\mathcal{Q}_H$  >20ккал/м3,  $\Delta t = 8$  °С.

Определение количества воздуха, необходимое для поступления в помещение:

$$
L = \frac{Q_{H36} * 860}{C * \Delta t * \gamma}
$$
  
\n
$$
L = \frac{21263.84 \cdot 860}{0.24 \cdot 8 \cdot 1,206 \cdot 10^4} = 789,75 \frac{M^3}{\text{vac}}
$$

гле

 $C=0,24$  ккал/(кг °С) – теплоемкость воздуха,

 $\gamma$ =1.206 кг/м<sup>3</sup> – удельная масса приточного воздуха.

Определение кратности воздухообмена:

 $N = \frac{789.75}{384} = 2.05$  час<sup>-1</sup>данных, выберем кондиционер сплит-системы настенного типа.

## 5.4 Привести основные характеристики выбранного кондиционера.

Таблица 5.4 – Основные технические характеристики настенного кондиционера серии BALLU BCFB/OUT-48HN1

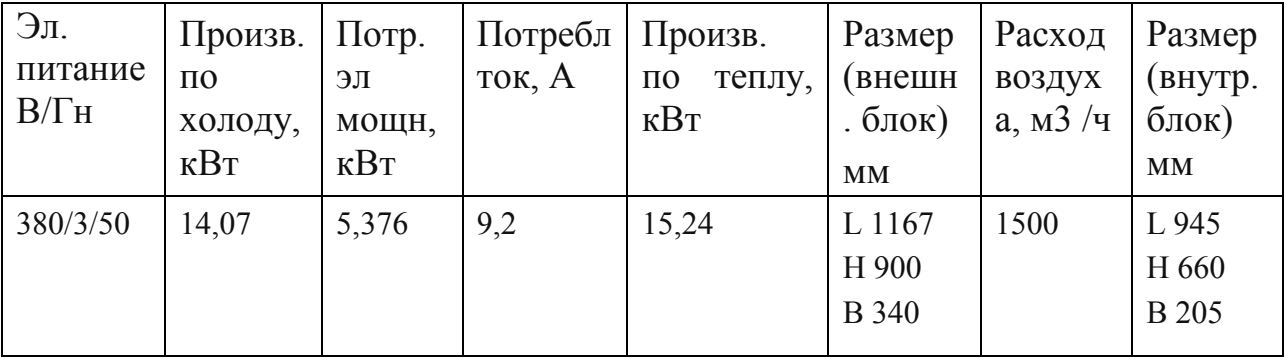

## **5.5 Привести схему расположения кондиционера в помещении и схему подачи воздуха**

Во внешнем блоке находятся компрессор, конденсатор и вентилятор. Внешний блок можно установить на стене здания, на крыше или на чердаке, в подсобном помещении или на балконе, то есть в таком месте, где горячий конденсатор может продуваться атмосферным воздухом более низкой температуры.

Внутренний блок устанавливается непосредственно в кондиционируемом помещении и предназначен для охлаждения или нагревания воздуха, фильтрации его и создания необходимой подвижности воздуха в помещении. Внутренние блоки поддерживают заданную температуру, обеспечивают равномерное распределение воздуха в помещении и работают практически бесшумно (уровень шума 35-38 дБ).

Управление работой настенного кондиционера производится с дистанционного пульта, который позволяет задать режим работы кондиционера: обогрев, охлаждение, осушку, вентиляцию, ночной режим; задать требуемую температуру, которую должен поддерживать автоматически; выбрать режим работы вентилятора: настроить таймер, который включит или выключит кондиционер в заданное время; автоматически регулировать положение направляющих шторок и изменить таким образом направление воздушного потока.

Так как количества воздуха, необходимое для поступления в помещение равно 789,75 м3/час, то будет использован один кондиционер BALLU BCFB/OUT- 48HN1, который выдает необходимый нам расход воздуха.

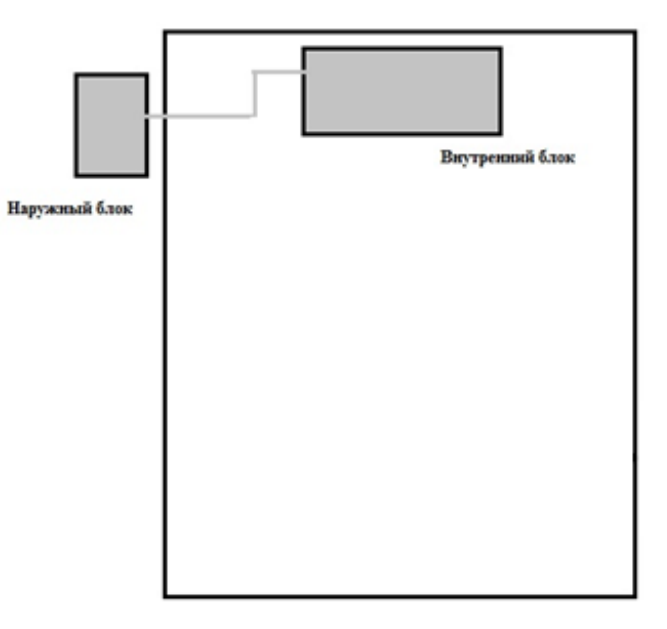

Рисунок 4.1 – Схема расположения кондиционеров в производственном помещении

#### 5.6 Расчет производственного освещения для помещения по ремонту и отлалке блоков ПЛК

#### 5.6.1 Расчет искусственного освещения

Разряд зрительной работы - V. Нормируемая освещённость - 400 лк. В качестве светильника возьмем ЛСП64-2. Длина светильника 1514 мм, ширина 80 мм.

Всего для создания нормируемой освещенности 400 лк необходимо 4 люминесцентных ламп серии ЛСП64-2, мощность каждой лампы должна быть не меньше 65 Вт, что соответствует действительности, а значит имеющегося  $\mathbf{R}$ наличии освешения лостаточно ЛЛЯ соответствия санитарным нормам. Следовательно, надо решить проблему с освещением и добавить еще 2 лампы в помещение. На рисунке 5.6 изображено наше помещение после реконструкции.

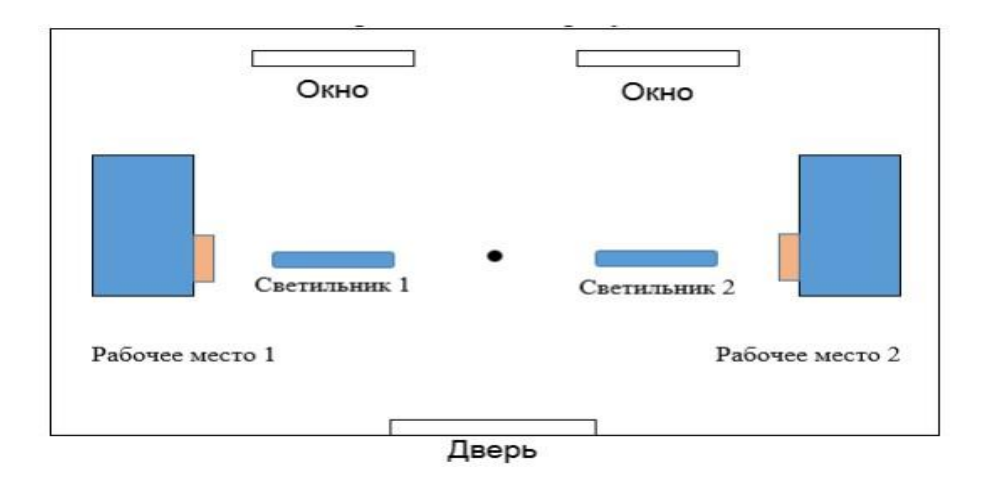

Рисунок 5.6 – Схема расчета освещенности

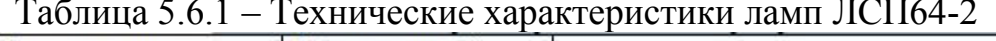

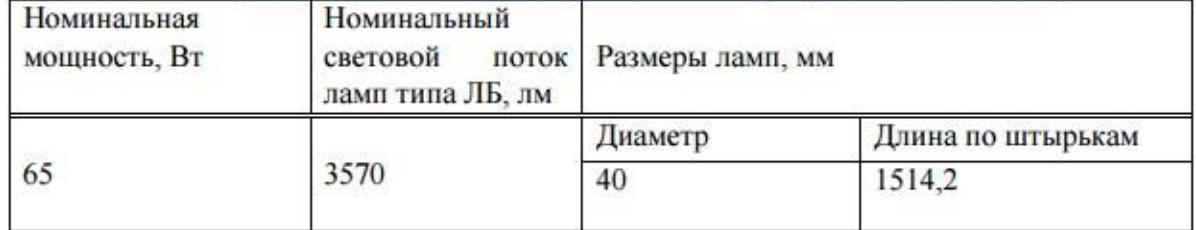

Для начала идет проверка соответствия минимальной заланной освещенности при имеющихся 2 светильниках.

$$
E = \frac{N \cdot n \cdot \Phi_{\pi} \cdot \eta}{k_z \cdot S_{oc} \cdot Z}
$$

Где  $S_{0C}$ -площадь помещения;

 $k_z$  – коэффициент запаса:

N – количество светильников;

−коэффициент неравномерности освещения, Z = 1,1;

− количество ламп в светильнике;

 $\Phi_{\text{n}}$  – световой поток выбранной лампы,  $\Phi_{\text{n}}$  = 3750 лм;

 $\eta$  – коэффициент использования,  $\eta = 65\%$ 

$$
E = \frac{2 \cdot 2 \cdot 3570 \cdot 0.65}{1,3 \cdot 24 \cdot 1,1} \approx 271.
$$

При 2 светильниках освещенность примерно равна 271 лк, что не соответствует условиям труда. В следствие чего возникает необходимость, увеличить количество светильников для обеспечения приемлемой освещенности. Для этого необходимо произвести расчеты для реконструкции:

Коэффициенты отражения от потолка стен и пола соответственно равны:

a)  $\rho_{\text{nor}}$  = 70 %; б)  $\rho_{\rm cr}$  = 50 %; в)  $\rho_{\text{non}} = 30 \%$ .

Вычислим высоту подвеса светильника над рабочей поверхностью по формуле:

$$
H=h-h_p-h_c
$$

где:

 $h_c$  – расстояние от светильника до перекрытия;  $h_c = 0.15$  M;  $h<sub>p</sub>$  – высота рабочей поверхности над полом;  $h_p = 0.725$  м; h – высота помещения, h=3 м.

$$
H = 3 - 0,15 - 0,725 = 2,125
$$
 M.

Лучшее расстояние от окна до светильника определяется по формуле:

> $L = \lambda \cdot H$ , Где  $\lambda = 1.2 \div 1.4$ ,  $L = 0.7 \cdot 2.175 = 1.5225$  м.

Расстояние между светильниками:

$$
L_a = L_b - 0, 1 = 1,5225 - 0, 1 = 1,4225 \text{ m}.
$$

Расстояние от стены до ближайшего светильника, когда работа у стены не проводится, определяем по формуле:

$$
l_1 = (0,4 \div 0,5) \cdot L,
$$
  

$$
l_1 = 0,4 \cdot 1,74 = 0,609 \text{ M}.
$$

Определяем индекс помещения по формуле:

$$
H \cdot (l + s)
$$

$$
i = \frac{L \cdot B}{h_p \cdot (L + B)}
$$

$$
i = \frac{4 \cdot 2}{2,175 \cdot (4 + 2)} = 1,319
$$

.

Коэффициент использования в данном случае равен  $\eta = 65\%$ , коэффициент запаса равен  $k_3 = 1, 2$ .

Определим количество люминесцентных ламп по формуле

$$
N = \frac{E \cdot k_z \cdot S_{OC} \cdot Z}{n \cdot \Phi_{\pi} \cdot \eta}
$$

где  $S_{OC}$  –площадь помещения;

 $k_z$  – коэффициент запаса;

 $E$  – заданная минимальная освещенность, Е = 400 лк;

−коэффициент неравномерности освещения, Z = 1,4;

− количество ламп в светильнике;

Фл − световой поток выбранной лампы, Фл = 3570 лм;

 $\eta$  – коэффициент использования,  $\eta$  = 65%.

$$
N = \frac{400 \times 1, 2 \times 24 \times 1, 4}{2 \times 3570 \times 0, 65} \approx 3, 5.
$$

#### **Заключение**

В ходе данного дипломного проекта была произведена реконструкция системы аварийного энергоснабжения узлов связи вдоль волоконнооптических линий связи в Павлодарской области. Данный проект имеет значение на экономии на оборудовании, не будет выходить из строя при экстренном отключении. Источник бесперебойного питания аварийного энергоснабжения поможет избежать этого. В дипломном проекте мы расчитали возможные тепловые нагрузки как и внутренние так и внешние для выбранного нами помещения. Расчитали необходимое количество подаваемого воздуха, после того как узнали количество воздуха выбрали подходящий кондиционер по его характеристикам и указали место расположения его блоков внешнего вентиляционного и внутреннего в помещении.

Тем самым можно сделать вывод, что безопасность жизнедеятельности учавствует во всех аспектах жизнедеятельности человека в любых профессиях и быте. На примере разработки моего проекта были соблюдены все нормы вентиляции, установлен кондционер, а так же все пункты с освещением. Так же установлено, что тепловые нагрузки зависят от размерности помещения и от количества людей находящимся в нем, а так же от таких внешних тепловых нагрузок как солнечные лучи и количество окон в помещении через которые они проходят. Большое влияние оказали погодные условия в городе проведения реконструкции.

1 РНД 211.2.02.02–97. Рекомендации по оформлению и содержанию проектов нормативов предельно допустимых выбросов в атмосферу (ПДВ) для предприятия Республики Казахстан. Алматы, 1997.

2 Экологический Кодекс РК №212–III от 09.01.2007 г., Астана, 2007 г (с [изменениями и дополнениями](http://online.zakon.kz/Document/?link_id=1000571268) по состоянию на 29.06.2018 г).

3 Методика определения нормативов эмиссий в окружающую среду (утвержденная приказом Министра охраны окружающей среды Республики Казахстан от 16 апреля 2012 года № 110-ө(с [изменениями и дополнениями](http://online.zakon.kz/Document/?link_id=1000571268) по состоянию на 08.06.2016).

4 Методика расчета выбросов загрязняющих веществ в атмосферу на объектах транспорта и хранения газа. (Приложение № 1к [приказу](http://online.zakon.kz/Document/?link_id=1004196672) Министра окружающей среды и водных ресурсов Республики Казахстан от 12 июня 2014 года № 221).

5 «Сборник методик по расчету выбросов вредных в атмосферу различными производствами». Алматы, КазЭКОЭКСП, 1996 г.

6 РНД 211.2.02.09–2004. Методические указания по определению выбросов загрязняющих веществ в атмосферу из резервуаров. Астана, 2004 г;

7 Сборник методик по расчету выбросов загрязняющих веществ в атмосферу различными производствами, Алматы, 1996.

8 Сборник методик по расчету выбросов в атмосферу загрязняющих веществ различными производствами. Ленинград,1986.

9 РНД 211.2.02.04–2004. Методика расчета выбросов загрязняющих веществ в атмосферу от стационарных дизельных установок. Астана 2004 г.

10 РНД 211.2.01.01–97 (ОНД–86). Методика расчета концентраций в атмосферном воздухе загрязняющих веществ, содержащихся в выбросах предприятий, Алматы, 1997.

11 РНД 211.3.01.06–97 (ОНД–90 ч.1,2). Руководство по контролю источников загрязнения атмосферы.

12 Санитарными правилами «Санитарно–эпидемиологические требования по установлению санитарно–защитной зоны производственных объектов» (Утверждены Приказом Министра национальной экономики Республики Казахстан от 20 марта 2015 года № 237).

13 СНиП РК 2.04-01-2010 Строительная климатология.

14 Методика расчета выбросов загрязняющих веществ в атмосферу при нанесении лакокрасочных материалов (по величинам удельных выбросов) РНД 211.2.02.05–2004;1 Экологический кодекс Республики Казахстан, Астана, 2007 г. (с [изменениями и дополнениями](http://online.zakon.kz/Document/?link_id=1000571268) по состоянию на 29.12.2014 г.).

15 Методика расчета выбросов загрязняющих веществ в атмосферу при сварочных работах (по величинам удельных выбросов). РНД 211.2.02.03-2004. Астана, 2005.